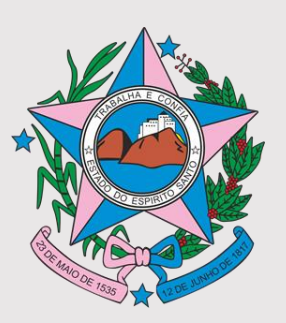

#### **"Sistema Gerenciador de Ambiente Laboratorial – Formação de referências municipais"**

# **REFERÊNCIAS GAL**

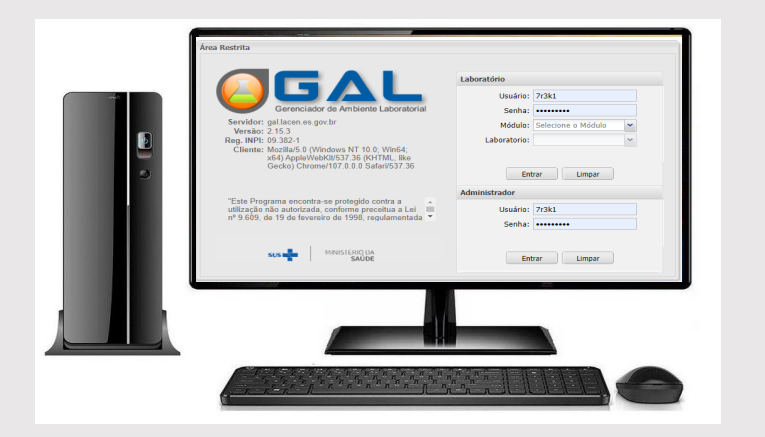

### A APRESENTAÇÃO IRÁ COMEÇAR EM ALGUNS MINUTOS!!!

**Laboratório Central de Saúde Pública do Espírito Santo (LACEN/ES) Secretaria de Estado da Saúde do Espírito Santo** *lacen@saude.es.gov.b***r**

Novembro 2022

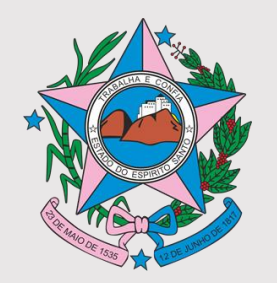

### **FLUXO DE TRABALHO**

**Objetivo**: Formação de Referências Municipais Gal a fim de garantir maior segurança e rastreabilidade no fluxo de acesso ao GAL.

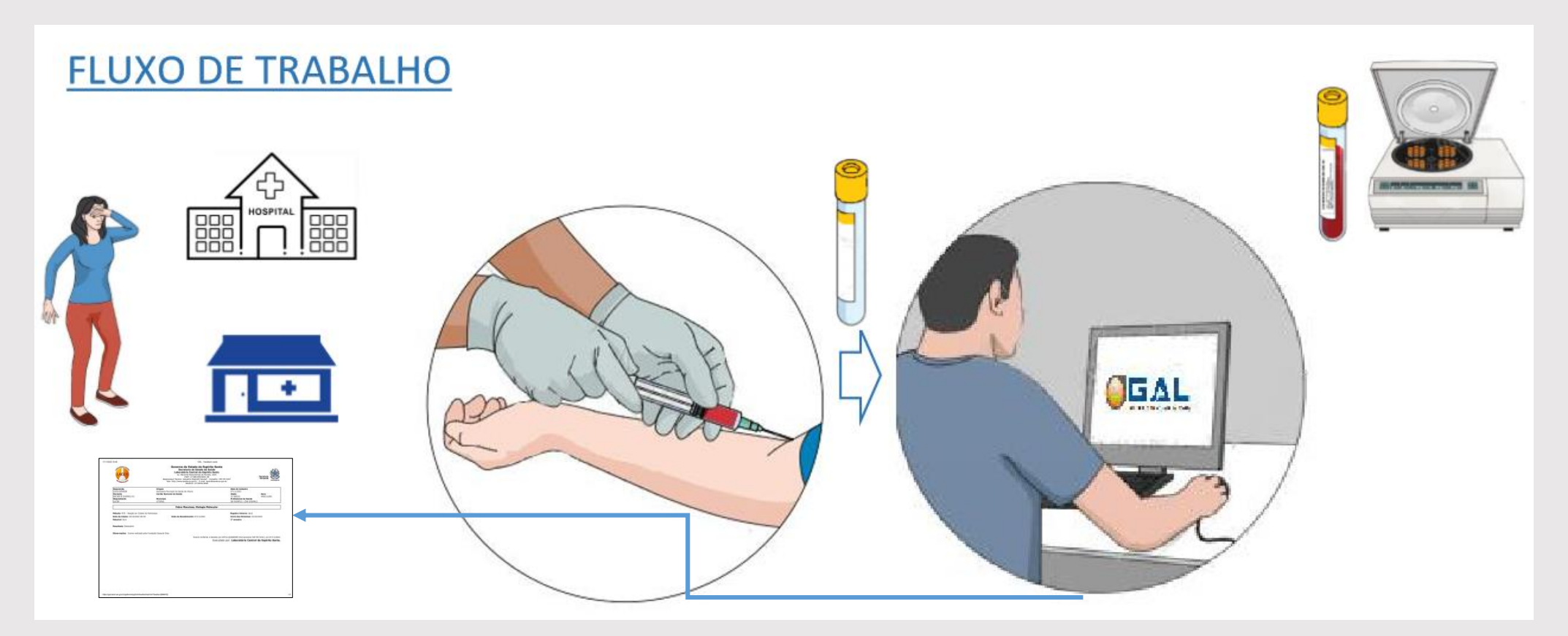

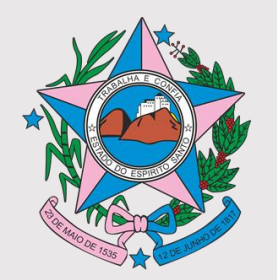

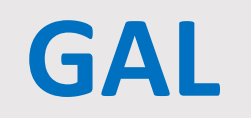

- Sistema informatizado desenvolvido pelo DATASUS para os laboratórios que realizam **análises de interesse a saúde pública/exames de notificação compulsória**, de amostras de origem humana, animal e ambiental.
- NO **ES** o sistema é **gerenciado pelo LACEN**.

#### **GAL NO ES**

- **Abrangência:** Laboratórios Públicos e Privados
- **Usuários ativos:** 1190
- **LL – Laboratórios que solicitam exame**: 170
- **LR - Laboratórios que realizam exames:** 32

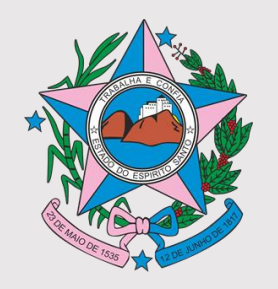

### **REDE GAL NO ES**

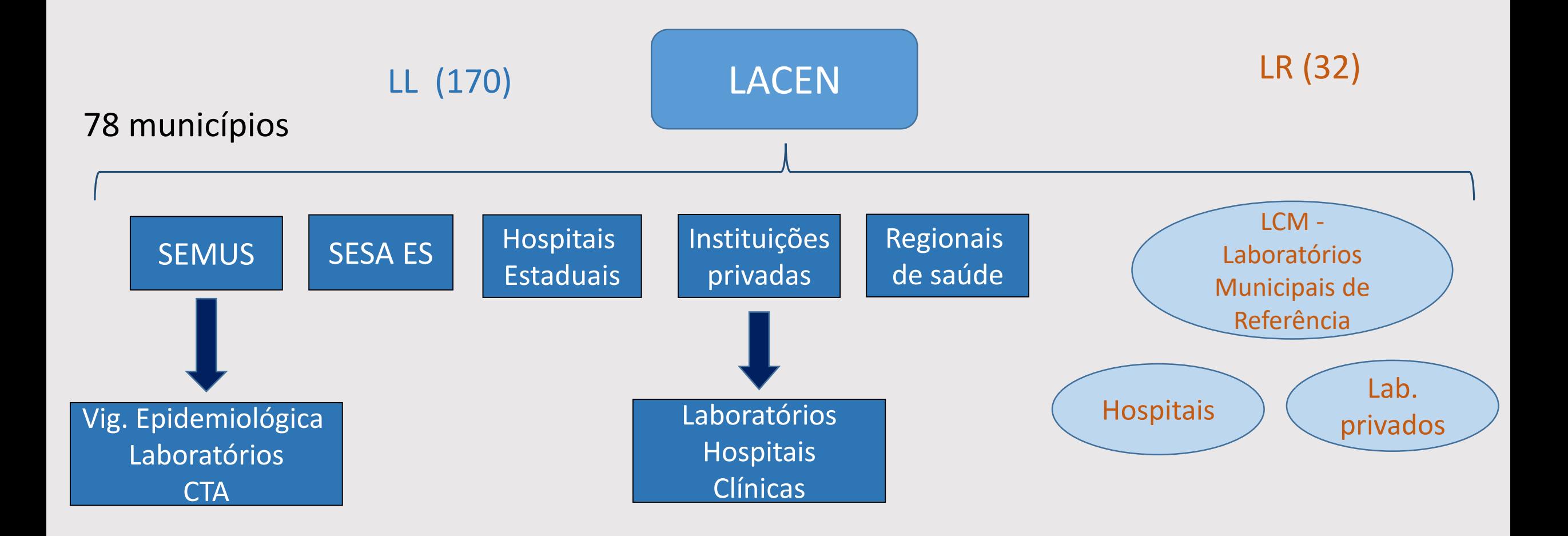

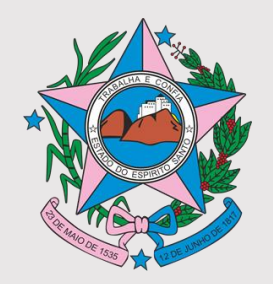

### **FLUXOGRAMA DA REDE**

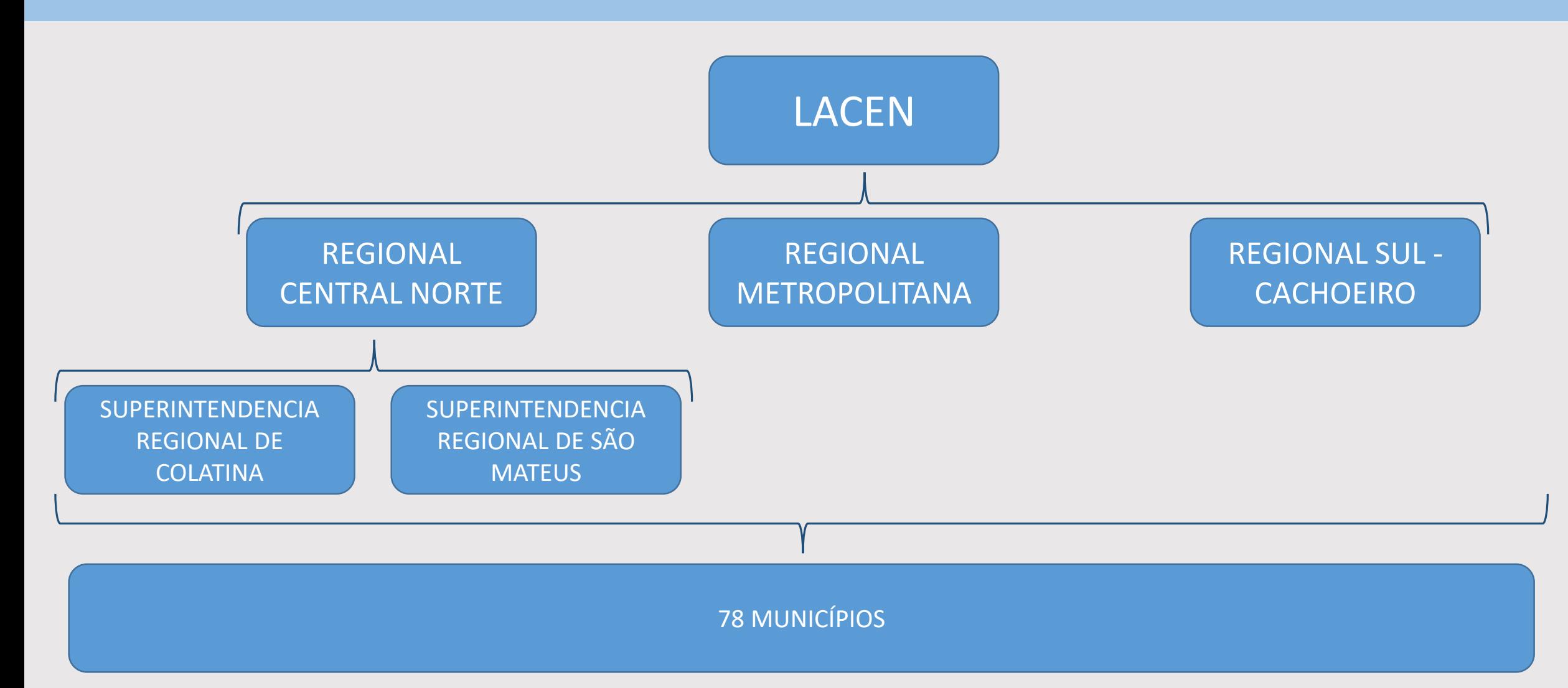

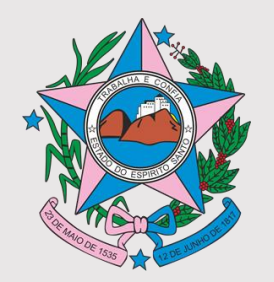

### **FLUXOGRAMA DA REDE**

**1) Referência Estadual**: LACEN

- Isabella Recla Segatto
- Keyla Fonseca Quinderé

**2) Referências Regionais:** Superintendência Regional de Saúde

- Regional Central/Norte
- Superintendência Regional de Colatina

• Regional Cachoeiro

- Superintendência Regional de São Mateus
- Regional Metropolitana

**3) Referências Municipais:** SEMUS / Vigilâncias

**4) Usuário**: senha de acesso pessoal

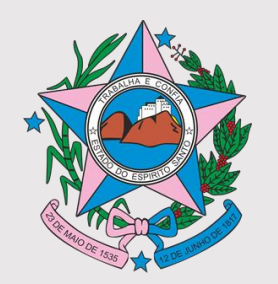

# **RESPONSABILIDADES - usuário**

- 1) Assinar o TERMO DE CONFIDENCIALIDADE;
- 2) Participar das capacitações;
- 3) Manter sigilo sobre os dados de acesso ao sistema;
- 4) Informar à Referência Municipal, Regional ou Estatual o desligamento da instituição.

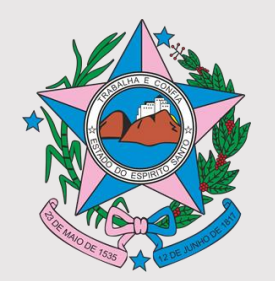

### **RESPONSABILIDADES – Referência Municipal**

- 1) Capacitar usuários e instituições públicas e privadas a operar o sistema GAL;
- 2) Manter o o controle da identificação e quantitativo de usuários do GAL por laboratório;
- 3) Analisar as solicitações de acesso ao GAL quanto ao preenchimento correto do TERMO DE CONFIDENCIALIDADE e do ofício com autorização do gestor com perfil de aceso;
- 4) Encaminhar a documentação para a referência da regional e na impossibilidade à Estadual;
- 5) Informar à Referencia Regional ou na impossibilidade, a estadual a necessidade de inativação de usuários.

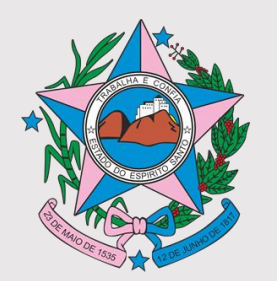

### **RESPONSABILIDADES – Referência Regional**

- 1) Capacitar na operação do sistema referências municipais e quando necessário usuários;
- 2) Manter o o controle da identificação e quantitativo de usuários do GAL por unidade/laboratório/município;
- 3) Analisar as solicitações de acesso ao GAL quanto ao preenchimento correto do TERMO DE CONFIDENCIALIDADE e do ofício com autorização do gestor com perfil de aceso;
- 4) Encaminhar a documentação para a Referência Estadual;
- 5) Informar à Referencia Estadual a necessidade de inativação de usuários.

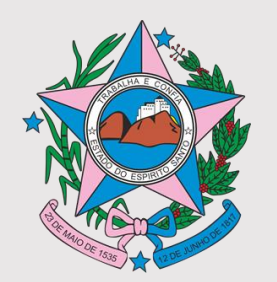

### **RESPONSABILIDADES – Referência Estadual**

- 1) Instituir a rotina de capacitações para opera o sistema GAL;
- 2) Promover ações para estimular a implantação do sistema de informações conforme políticas do Ministério da Saúde e do Governo do Estado;
- 3) Controlar a periodicidade de último acesso de forma a verificar a falta de rotina, inativando usuários quando necessário;
- 4) Analisar a documentação que acompanha o pedido de acesso, sendo imprescindível apresentar o TERMO DE CONFIDENCIALIDADE e autorização formal do gestor da unidade/laboratório informando o perfil de acesso;
- 5) Criar o usuário e senha;
- 6) Responder ao solicitante informando dados de acesso.

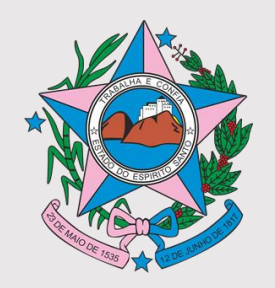

### **COMO SOLICITAR LOGIN E SENHA?**

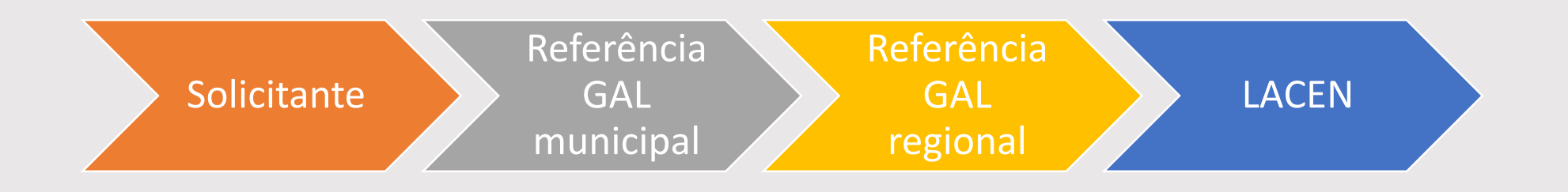

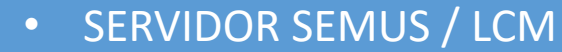

• HOSPITAIS PÚBLICOS E PRIVADOS

SOLICITAÇÃO VIA E-MAIL

- LABORATÓRIOS MUNICIPAIS
- LABORATÓRIOS PRIVADOS

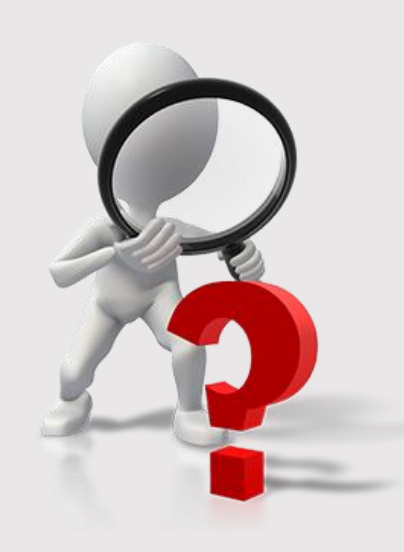

#### SERVIDOR SESA:

- REGIONAIS
- HOSPITAIS ESTADUAIS
- LACEN

#### SOLICITAÇÃO VIA E-DOCS

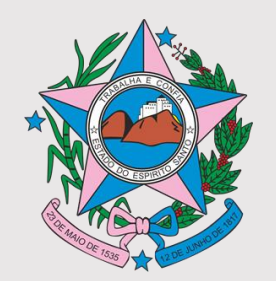

# **SOLICITAÇÃO DE ACESSO**

#### **SEMUS / LCM / Hospital / Lab. privado**

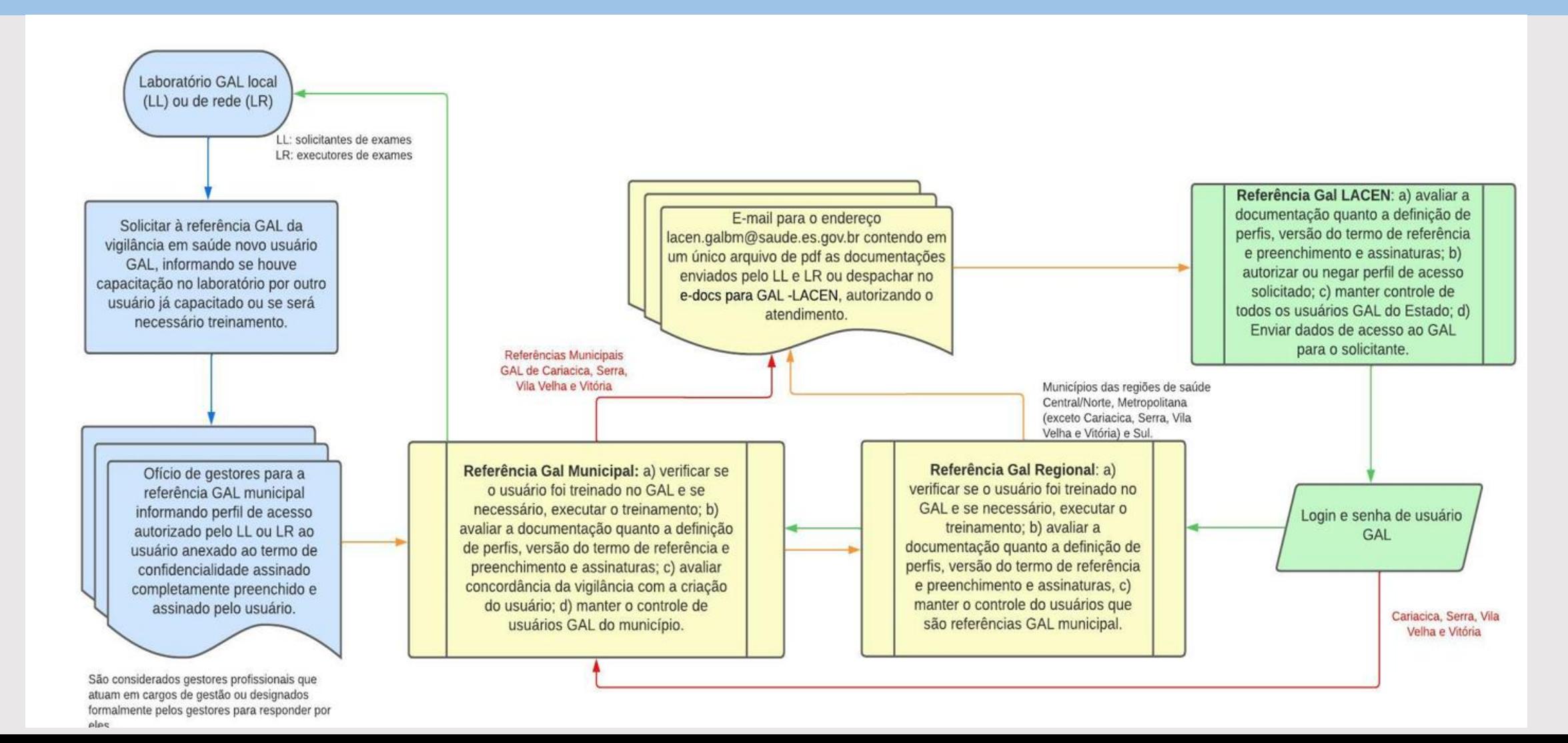

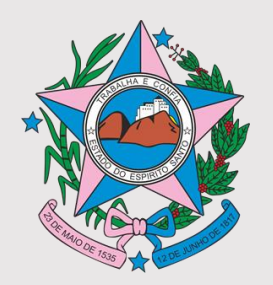

# **SOLICITAÇÃO DE ACESSO**

#### **SOLICITAÇÃO VIA E-MAIL**

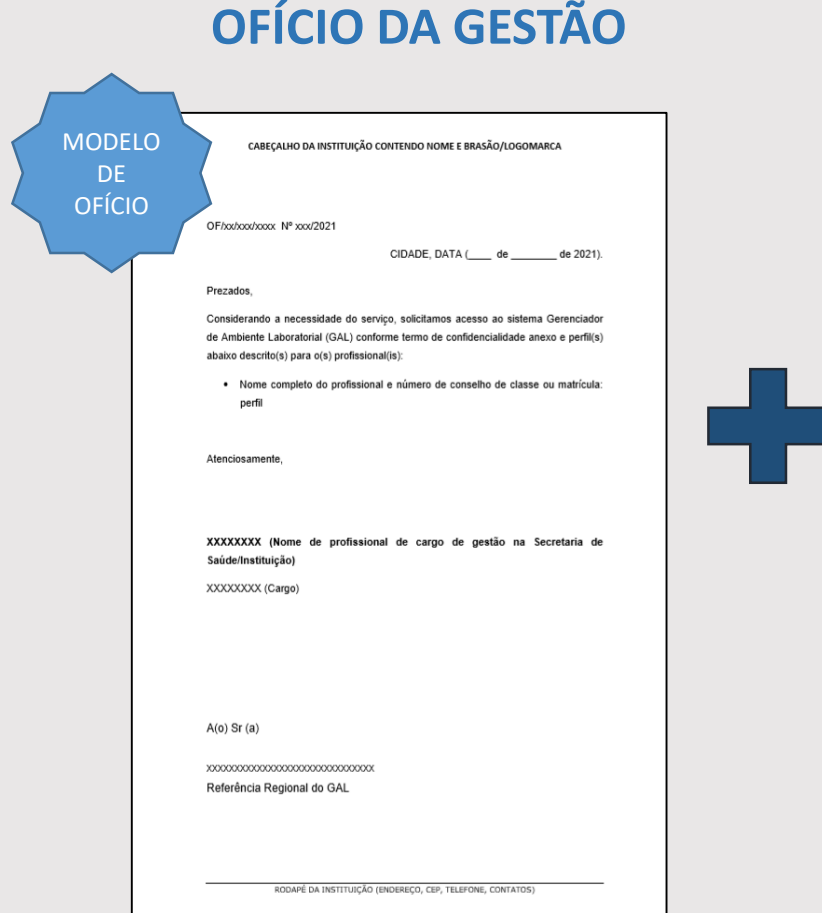

### **OFÍCIO DA GESTÃO TERMO DE**

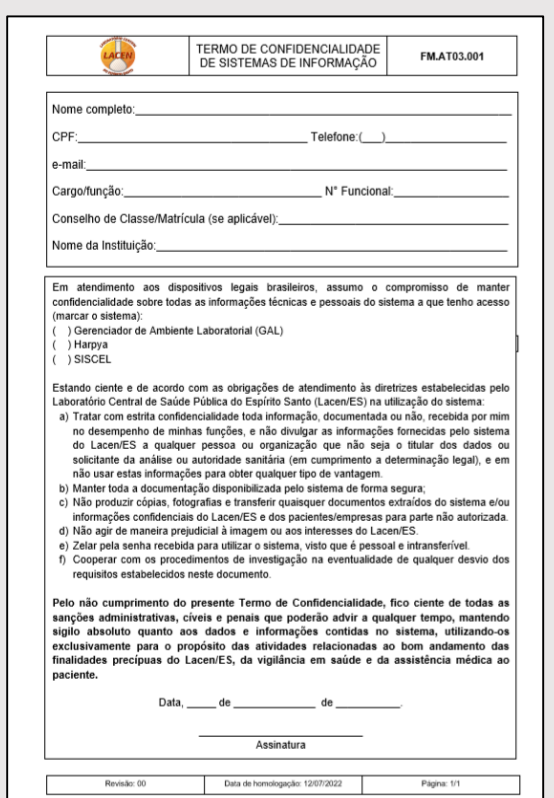

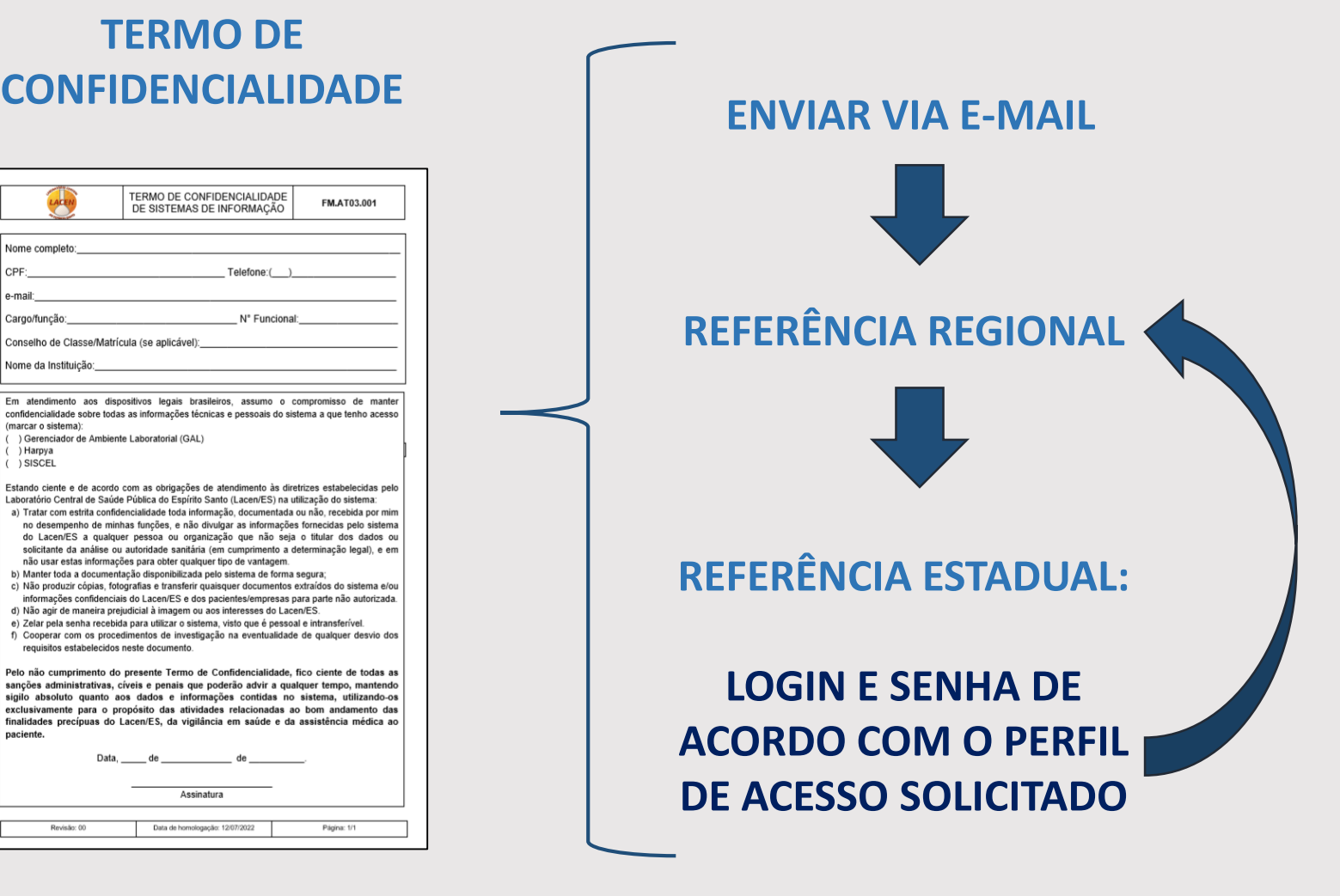

CABEÇALHO DA INSTITUIÇÃO CONTENDO NOME E BRASÃO/LOGOMARCA

OF/xx/xxx/xxxx N° xxx/2021

$$
CIDADE, DATA (\underline{\hspace{1cm}} \underline{\hspace{1cm}} \underline{\hspace{1
$$

Prezados,

Considerando a necessidade do serviço, solicitamos acesso ao sistema Gerenciador de Ambiente Laboratorial (GAL) conforme termo de confidencialidade anexo e perfil(s) abaixo descrito(s) para o(s) profissional(is):

· Nome completo do profissional e número de conselho de classe ou matrícula: perfil

Atenciosamente,

XXXXXXXX (Nome de profissional de cargo de gestão na Secretaria de Saúde/Instituição)

XXXXXXXX (Cargo)

 $A(o)$  Sr $(a)$ 

XXXXXXXXXXXXXXXXXXXXXXXXXXXXXXXX

Referência Regional do GAL

RODAPÉ DA INSTITUIÇÃO (ENDEREÇO, CEP, TELEFONE, CONTATOS)

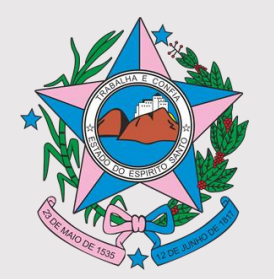

### **PERFIS DE ACESSO**

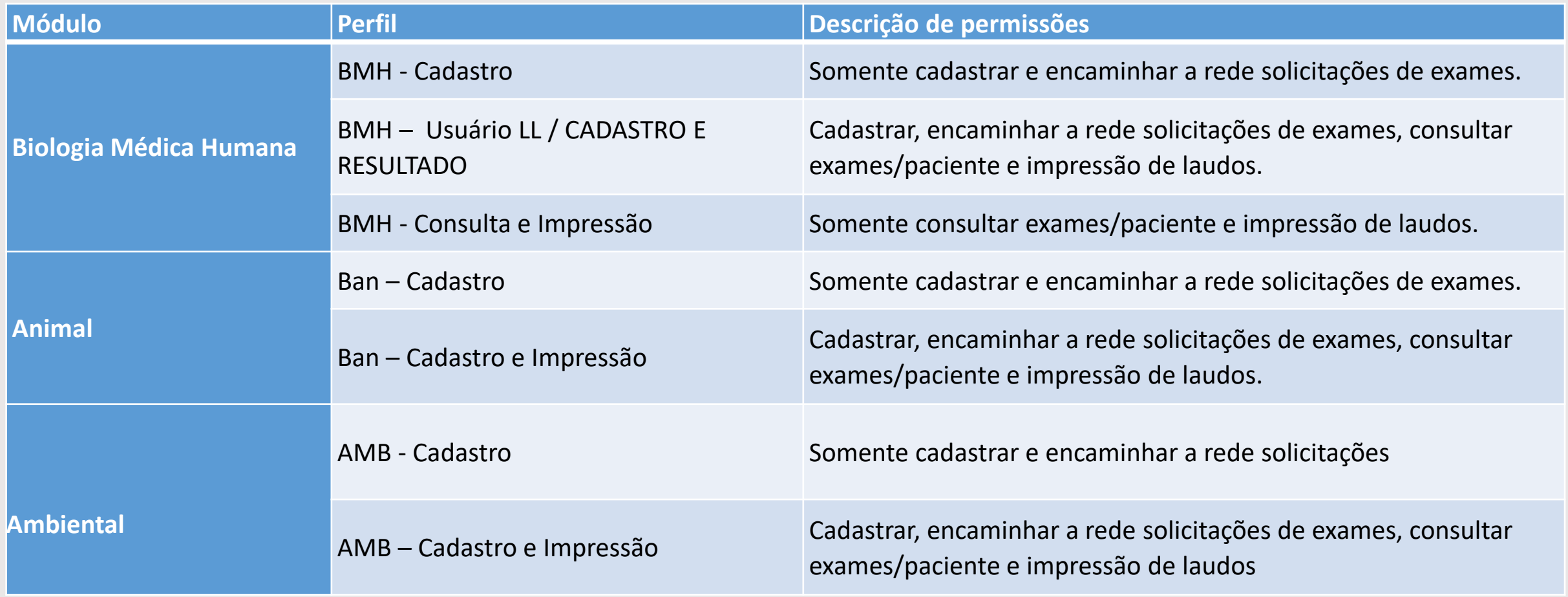

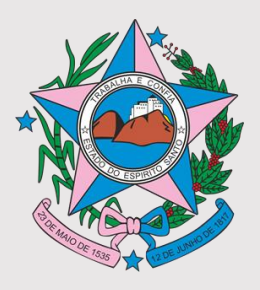

# **CONFIDENCIALIDADE DAS INFORMAÇÕES**

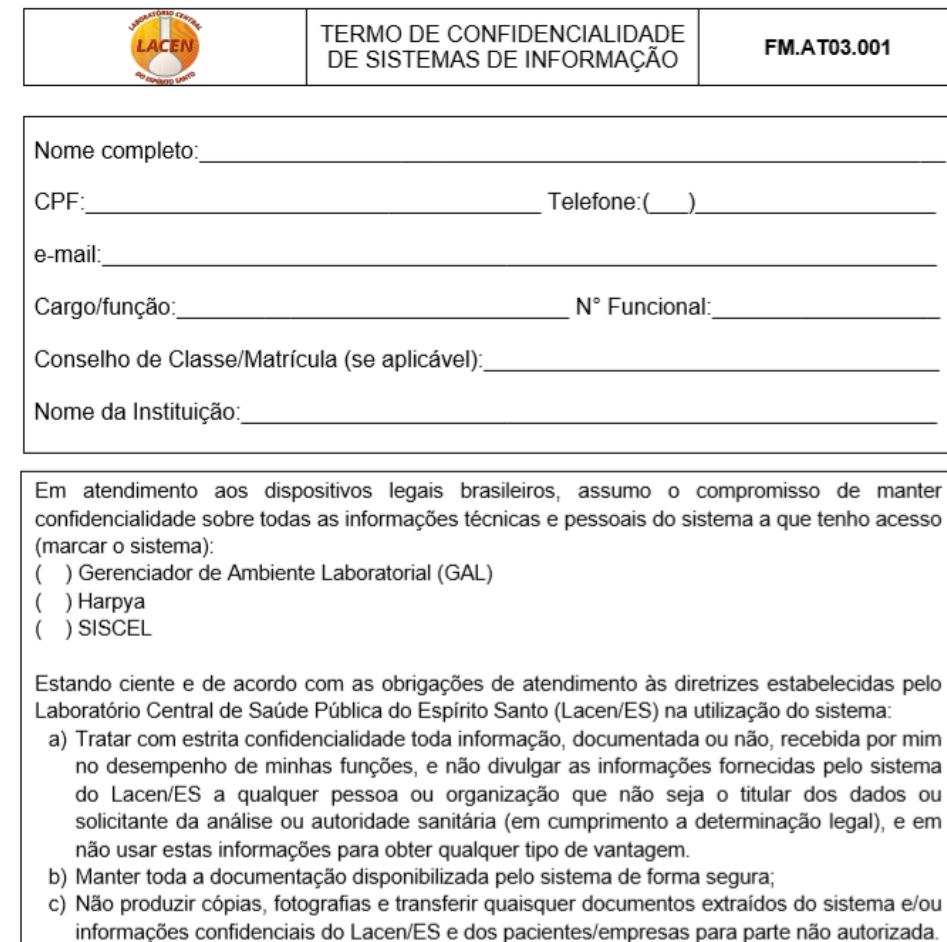

- d) Não agir de maneira prejudicial à imagem ou aos interesses do Lacen/ES.
- e) Zelar pela senha recebida para utilizar o sistema, visto que é pessoal e intransferível.
- f) Cooperar com os procedimentos de investigação na eventualidade de qualquer desvio dos requisitos estabelecidos neste documento.

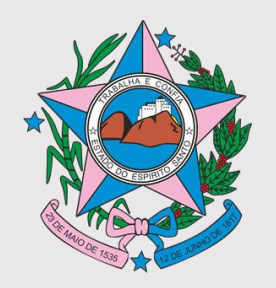

# **SOLICITAÇÃO DE ACESSO**

#### **SOLICITAÇÃO VIA E-DOCS – SERVIDORES SESA**

REFERÊNCIA GAL: capacitar o servidor a operar o sistema

Servidor: Acessar o E-docs e preencher o TERMO DE CONFIDENCIALIDADE

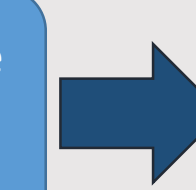

Chefia imediata: Definir Perfil de Acesso e despachar via E-docs para REFERÊNCIA REGIONAL

E-Docs

E-Docs - Gestão Arquivística de Documentos e Processos Administrativos do Estado do Espírito Santo

**TREINAMENTO ACESSAR** 

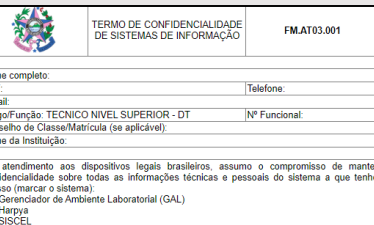

ciente e de scordo com se obrigações de standimento és diretriza station derite e de acordo com as obrigações de atentamento as diretases estabeleci-

- a. Tratar com estrita confidencialidade toda informação, documentada ou não, recebida n i ratat com esunta communenciaturate toda minoriração, cocoamentada ou nas propriadas p<br>minimino desempenho de minhas funções, e não divulgar as informações fornecidas p<br>sistema do Lacen/ES a qualquer pessoa ou organização ou solicitante da análise ou autoridade sanitária (em cumprimento a determinação lega
- vi sontiame en analise ou adomnações para obter qualquer tipo de vantagem.<br>Lem não usar estas informações para obter qualquer tipo de vantagem.<br>Aanter toda a documentação disponibilizada pelo sistema de forma segur. . Não produzir cópias, fotografias e transferir quaisquer documentos extraídos do e/ou informações confidenciais do Lacen/ES e dos pacientes/empresas para parte
- Não agir de maneira prejudicial à imagem ou aos interesses do Lacen/ES . Zelar pela senha recebida para utilizar o sistema, visto que é pessoal e intransferive
- Zeiai pela serina recebida para duizar o sistema, visto que e pessoare initialistenzioni.<br>Cooperar com os procedimentos de investigação na eventualidade de qualquer<br>dos requisitos estabelecidos neste documento.

do não cumprimento do presente Termo de Confidencialidade, fico ciente de todas i sanções administrativas, civeis e penais que poderão advir a qualquer tempo, manteno<br>sigilo absoluto quanto aos dados e informações contidas no sistema, utilizando-o xclusivamente para o propósito das atividades relacionadas ao bom andamento da alidades precípuas do Lacen/ES, da vigilância em saúde e da as

.17 de novembro de 2022

(assinado eletronicamente via e-Docs)

REFERÊNCIA REGIONAL: Atualizar cadastro de usuários/municípios e Despachar o E-docs para o grupo GAL-LACEN

REFERÊNCIA ESTADUAL: LOGIN E SENHA DE ACORDO COM O PERFIL DE ACESSO SOLICITADO

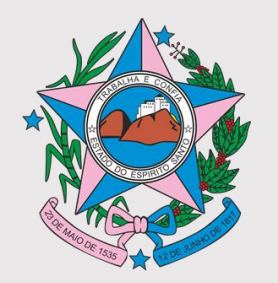

# **SOLICITAÇÃO DE ACESSO ADMINISTRADORES**

- Liberado até 1 administrador por Município mediante solicitação via ofício assinado pelo Secretário de Saúde e pelo servidor com comprometimento de ambos de consultar apenas resultados de pacientes atendidos pelo município ou residentes no mesmo.
- O ofício também deve informar a necessidade do município e a finalidade que o acesso será utilizado.
- A liberação do perfil administrador será realizada conforme análise da Gestão GAL do LACEN em parceria com a Regional de Saúde.

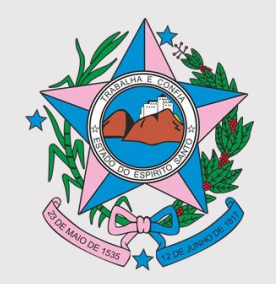

# **SOLICITAÇÃO DE ACESSO NOVOS LABORATÓRIOS – LL ou LR**

LL – Importância de separar SEMUS / Unidades que não deveriam ter acesso aos dados da Secretaria.

Ex.: Hospitais privados

LR – Laboratórios Municipais que realizam exames de interesse em saúde pública. Ex.: Tuberculose, Hanseníase, Hepatites virais, HIV, Dengue, Leishmaniose canina (teste rápido), entre outros.

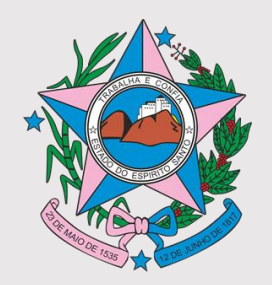

### **SOLICITAÇÃO DE ACESSO NOVOS LABORATÓRIOS – LL ou LR**

### **OFÍCIO DA GESTÃO TERMO DE**

### **CONFIDENCIALIDADE**

#### **TERMO DE CADASTRO DE LABORATÓRIO**

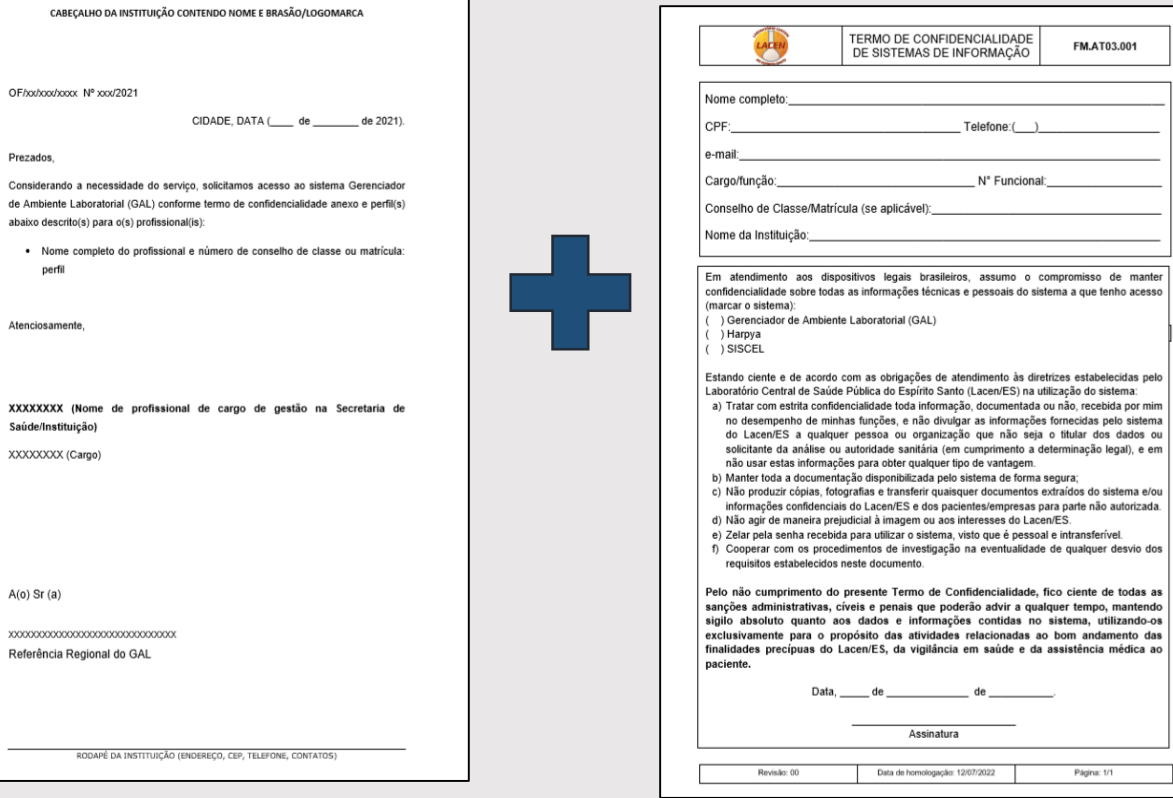

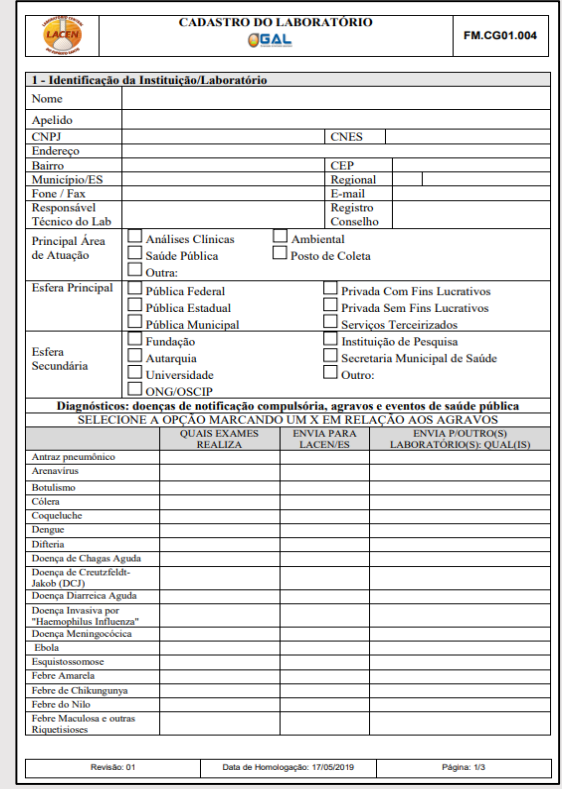

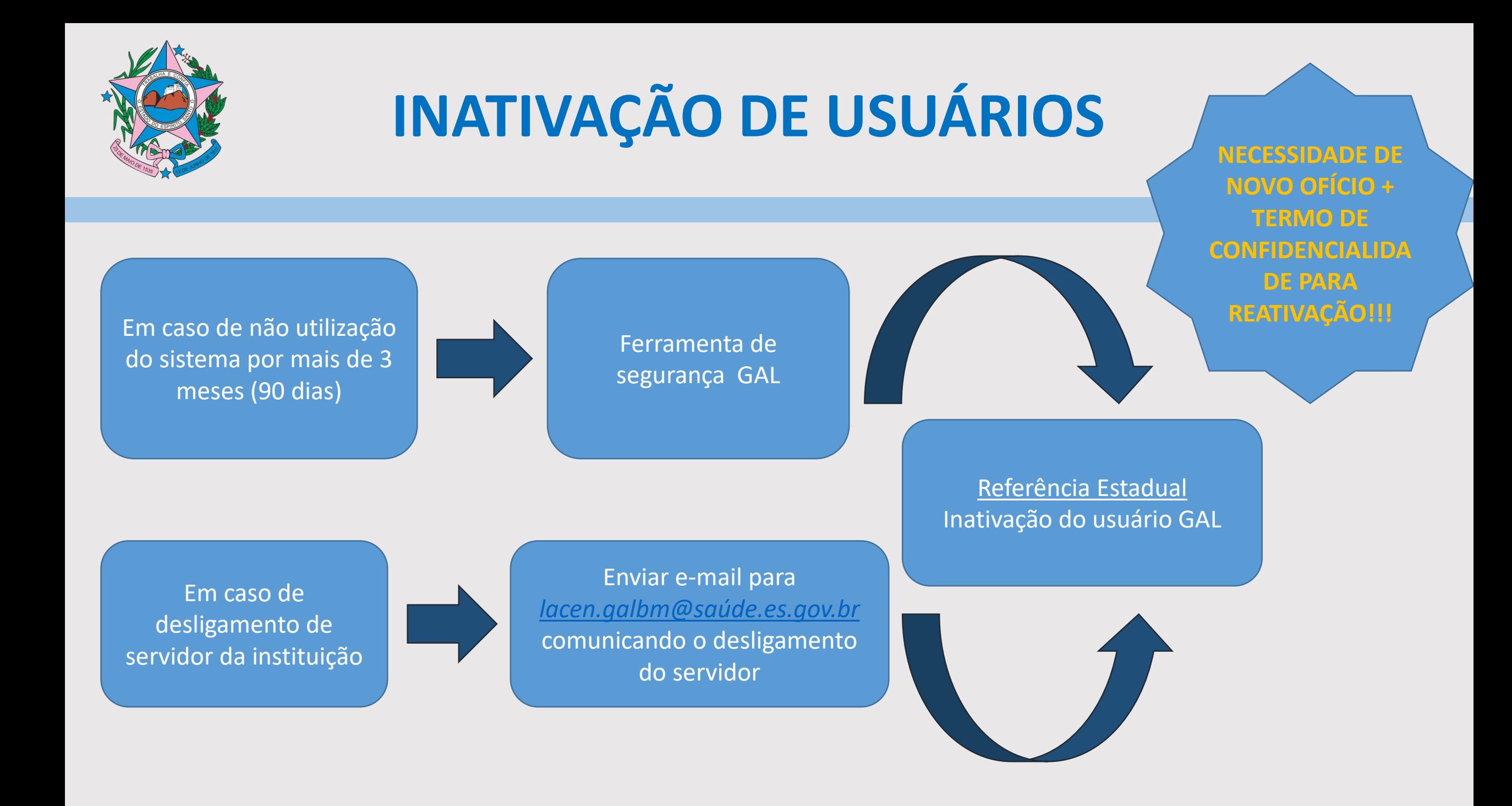

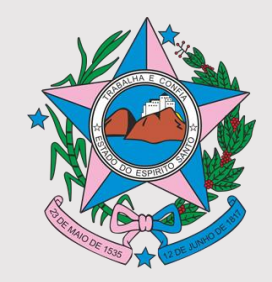

### **SITE DO LACEN**

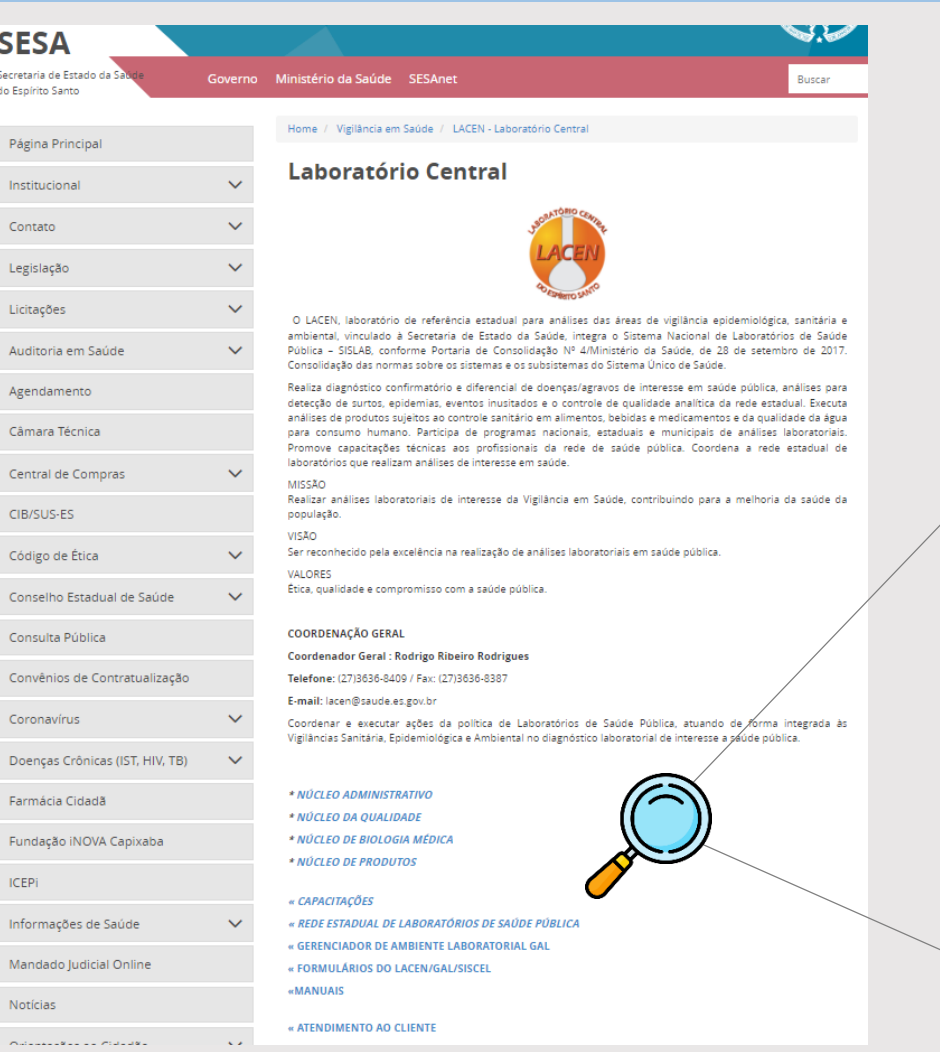

Endereço eletrônico: *https://saude.es.gov.br/laboratorio-central*

Caso não saiba o endereço procure no Google: LACEN SESA ES

\* NÚCLEO ADMINISTRATIVO \* NÚCLEO DA QUALIDADE \* NÚCLEO DE BIOLOGIA MÉDICA \* NÚCLEO DE PRODUTOS « CAPACITAÇÕES « REDE ESTADUAL DE LABORATÓRIOS DE SAÚDE PÚBLICA « GERENCIADOR DE AMBIENTE LABORATORIAL GAL « FORMULÁRIOS DO LACEN/GAL/SISCEL **«MANUAIS** « ATENDIMENTO AO CLIENTE

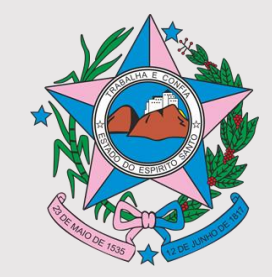

# **MANUAL E FORMULÁRIOS DO LACEN**

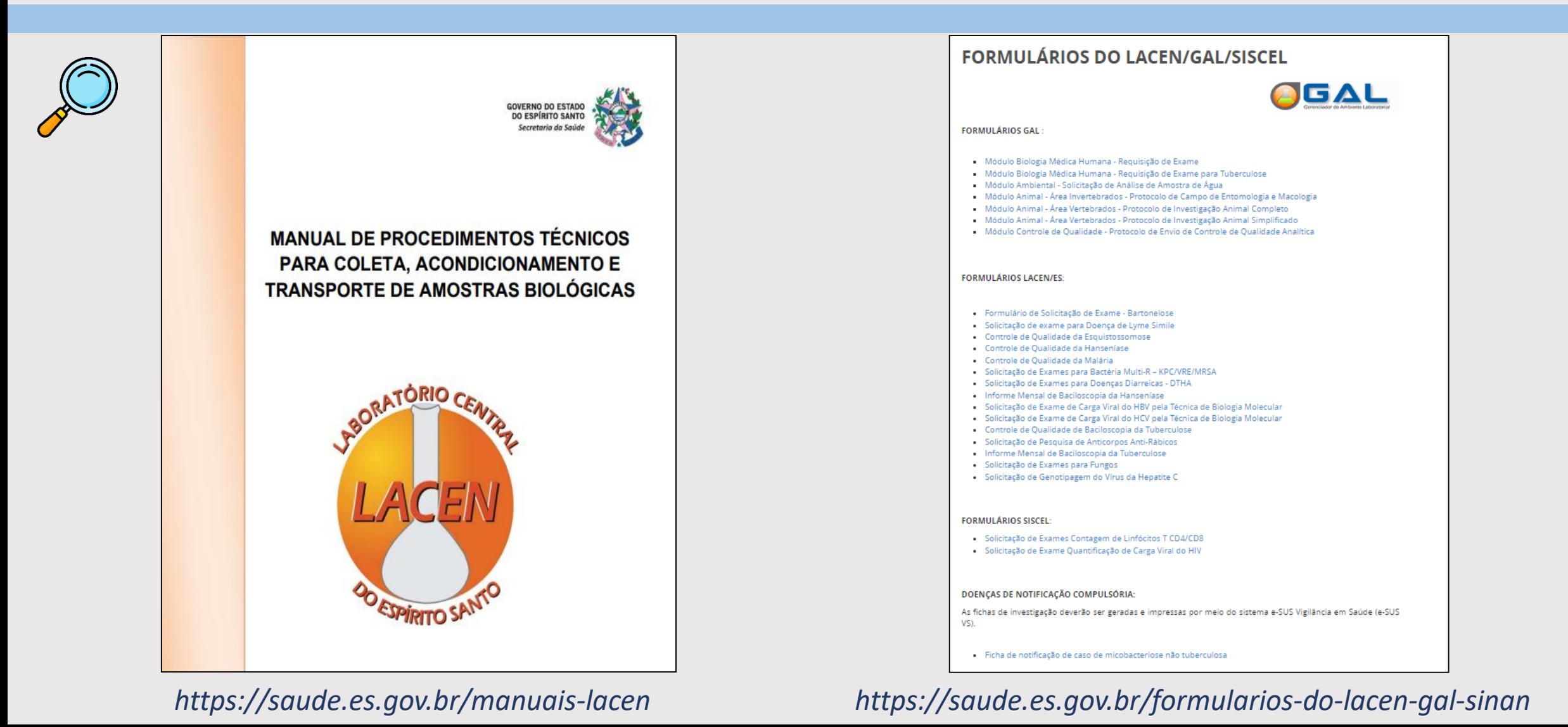

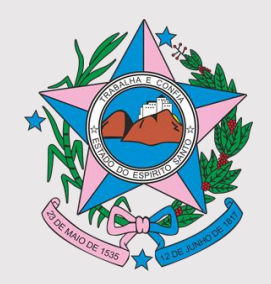

# **TREINAMENTO BÁSICO**

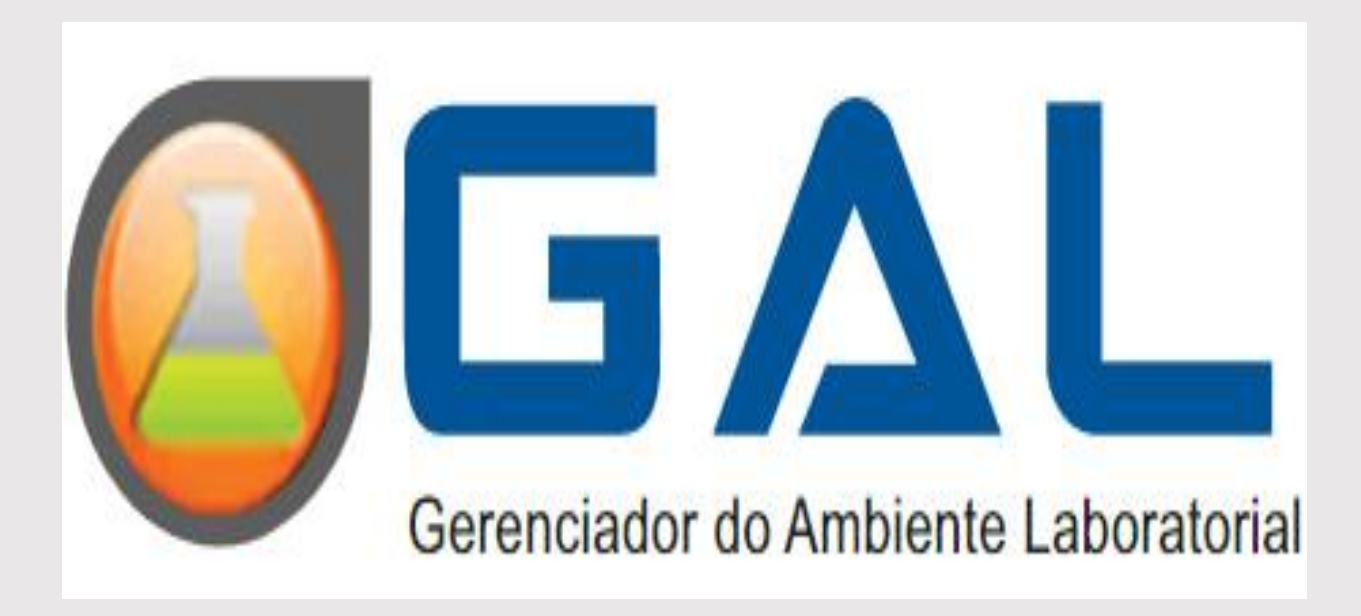

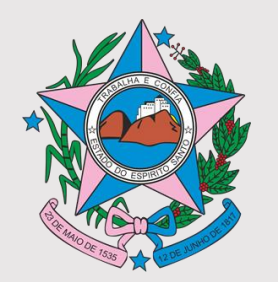

# **POR QUE UTILIZAR O GAL?**

- Informatização do laboratório a custo zero;
- Acompanhamento de todo o processo de análise laboratorial;
- Acesso aos resultados em tempo real;
- Emissão de laudos de acordo com as normas vigentes;
- Informações organizadas;
- Economia de tempo, papel e telefone;
- Emissão de relatórios gerenciais e epidemiológicos;
- Disponibilização imediata dos resultados para tomada de decisões (SESA e MS).

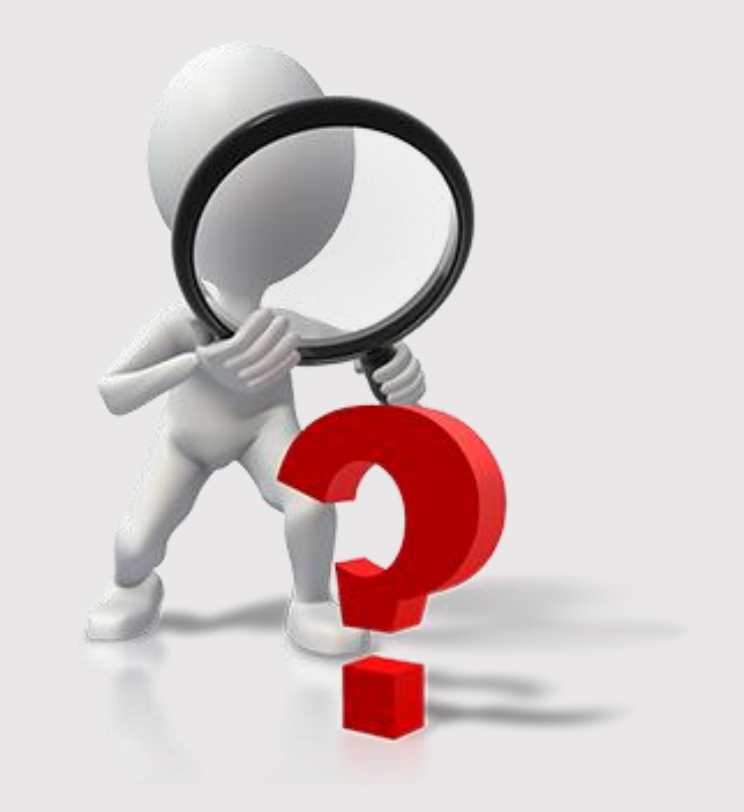

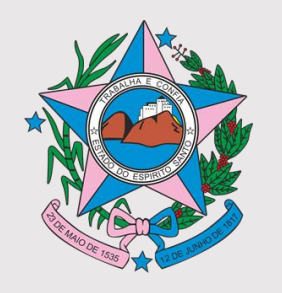

### **A FERRAMENTA GAL PROPORCIONA**

- Interligar a rede de laboratórios desde os requisitantes aos realizadores de exames.
- Enviar amostras ao LACEN ou ao LCM (Laboratório Municipal) para diagnóstico, e aquelas destinadas ao LACEN para o **controle de qualidade.**
- **Gerir o ambiente laboratorial desde a solicitação de exames até a emissão de laudo.**
- **GGLAB disponibiliza o sistema para laboratórios municipais, além do LACEN.**
- Utilizar o sistema via *web,* permitindo o acesso imediato e impressão de resultados **via web** no Sistema GAL;

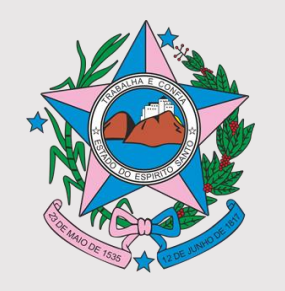

# **A FERRAMENTA GAL PROPORCIONA**

- Atender requisitos de segurança necessários: assinatura digital; cadastro unívoco; rastreabilidade durante todo o processo laboratorial.
- **Padronizar laudos** conforme legislação vigente e normas de qualidade;
- Compartilhar informações de atividades laboratoriais dos componentes da REDLAB entre as secretarias de saúde municipal, estadual e o ministério da saúde $\rightarrow$ emissão de relatórios técnicos de produção.
- Otimizar a capacidade de resposta na área de Vigilância Laboratorial em Saúde.

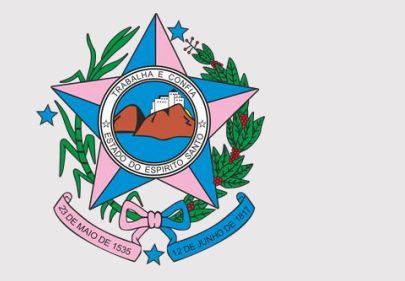

# **QUE UM SISTEMA DE LABORATÓRIO**

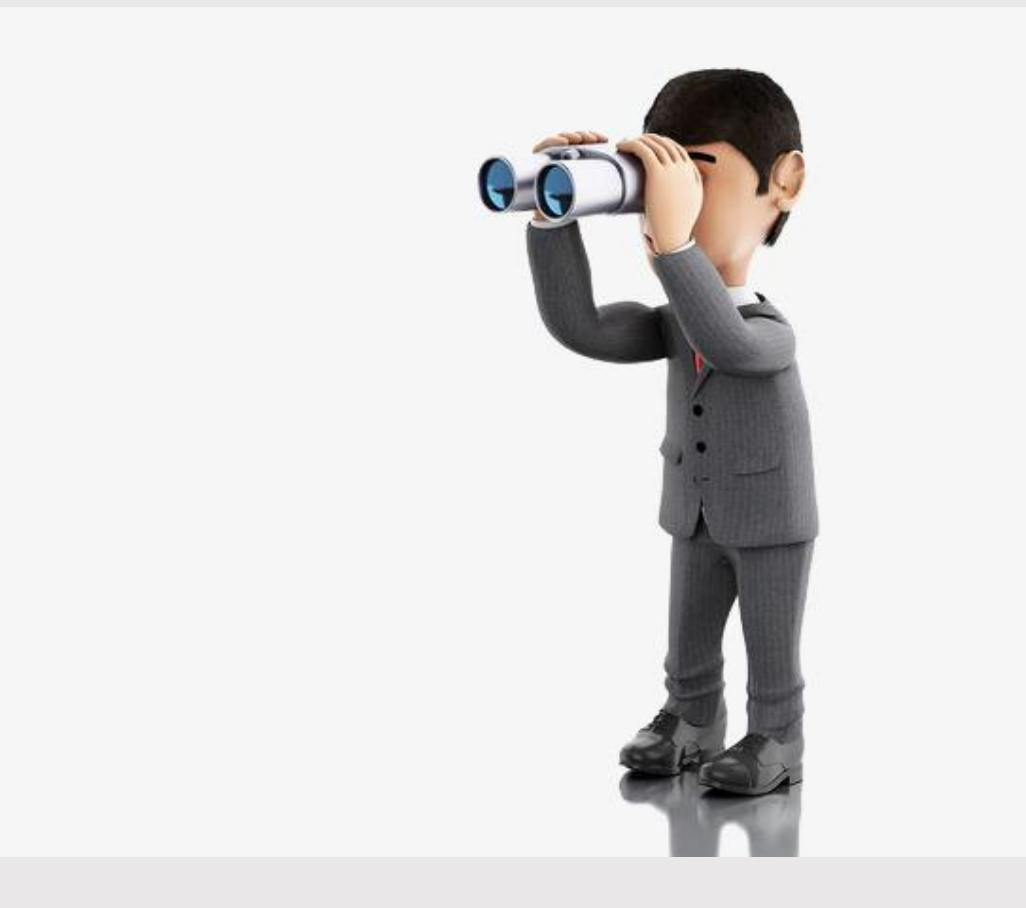

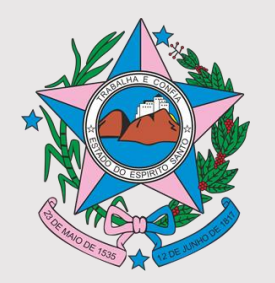

# **MÓDULOS EM PRODUÇÃO**

- **BIOLOGIA MÉDICA:** amostras de origem **humana**
- **CONTROLE DE QUALIDADE:** (tuberculose e hanseníase)
- **ANIMAL:** amostras de origem **animal**: (vertebrados/invertebrados)
- **AMBIENTAL:** água de consumo humano (Vigiágua)

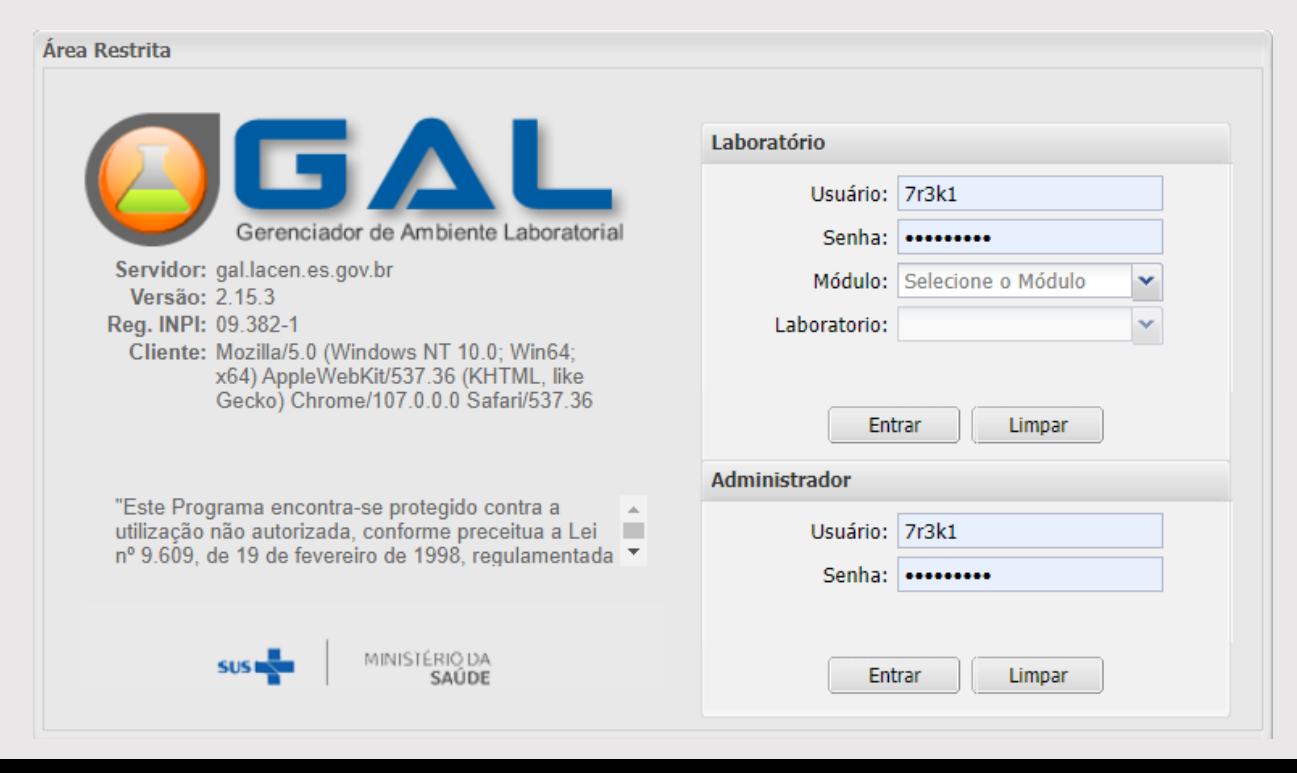

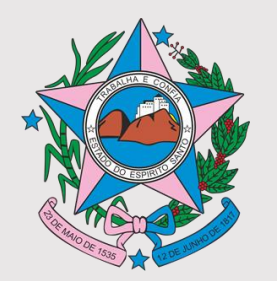

### **REQUISITOS DE ACESSO**

- Computador com acesso a internet;
- Navegador Web Mozilla Firefox ou Google Chrome (versão atualizada);
- Profissional capacitado pelo Laboratório de Rede e senha de acesso;
- **Acessar o endereço:** *<https://gal.lacen.es.gov.br/gal>*
- Caso não saiba o endereço procure no Google: GAL ES

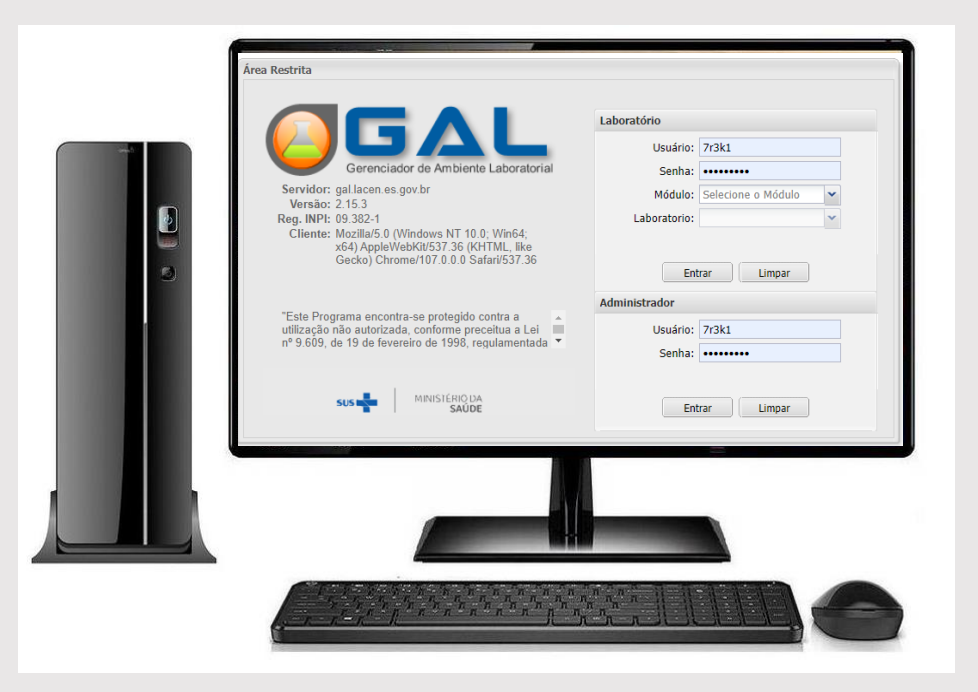

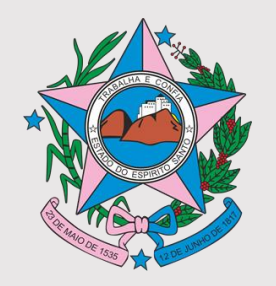

# **CADASTRO UNÍVOCO**

A numeração adotada pelo sistema é:

\_ \_ \_ \_ \_ \_ \_ \_ \_ \_ \_ \_ \_ \_ \_ \_

ano, regional, unidade e o número seqüencial

#### **LACEN: 220301000000**

#### **N° regionais:**

- Central/ Norte São Mateus: 01
- Central/ Norte Colatina: 02
- Metropolitana: 03
- Sul Cachoeiro: 04
- N° LACEN: 01

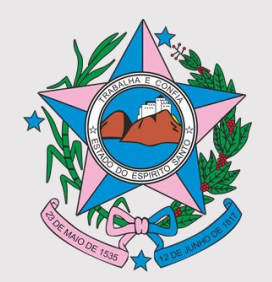

# **IMPRESSÃO DE ETIQUETAS**

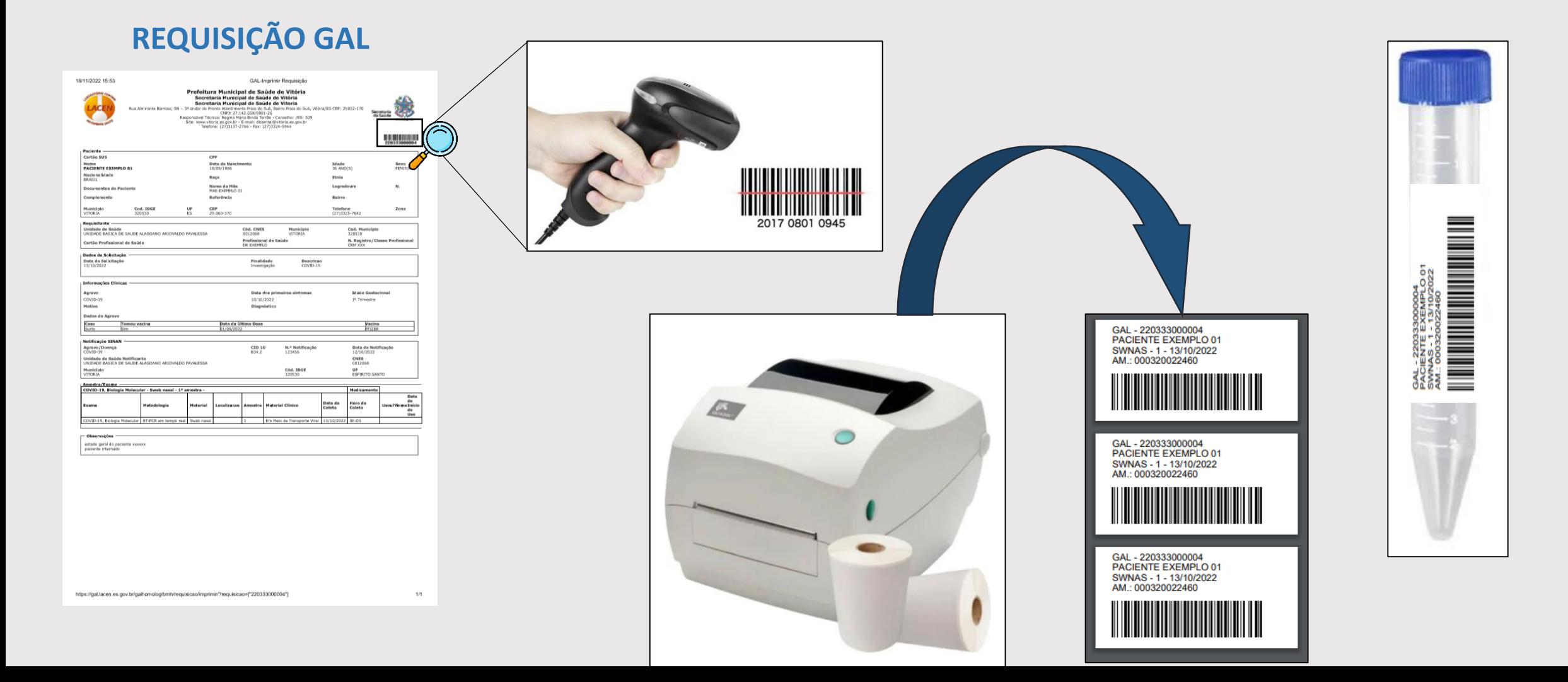

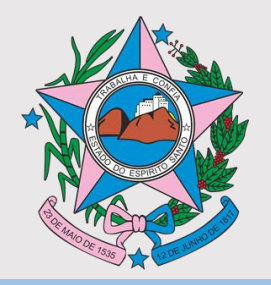

### **CERTO OU ERRADO???**

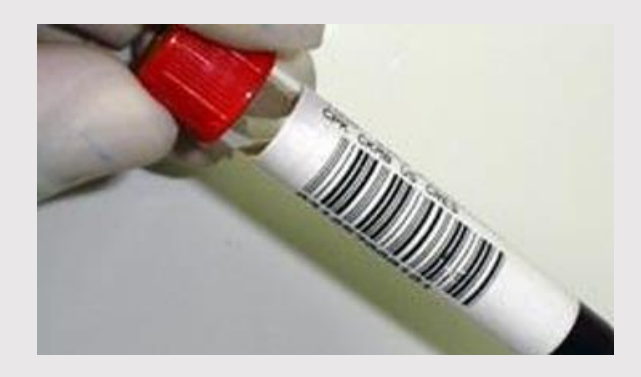

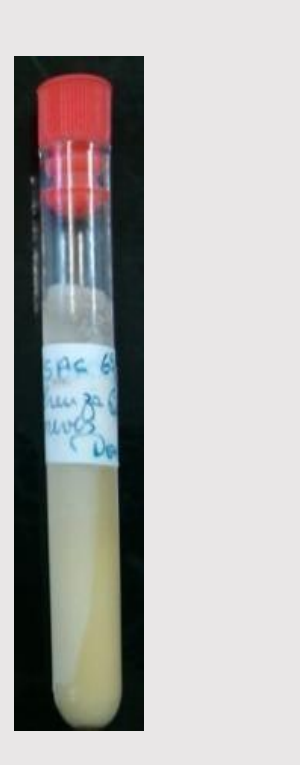

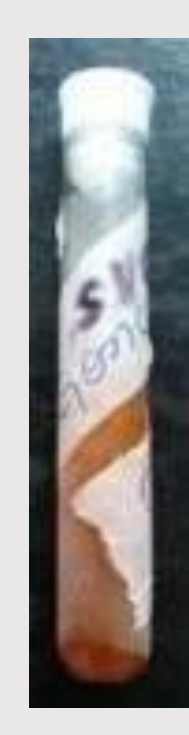

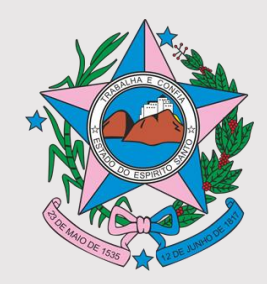

 $\zeta_{\Gamma}^{\text{L}}$ 

#### **DOCUMENTAÇÃO NECESSÁRIA PARA O ENVIO AO LACEN**

#### **REQUISIÇÃO GAL**

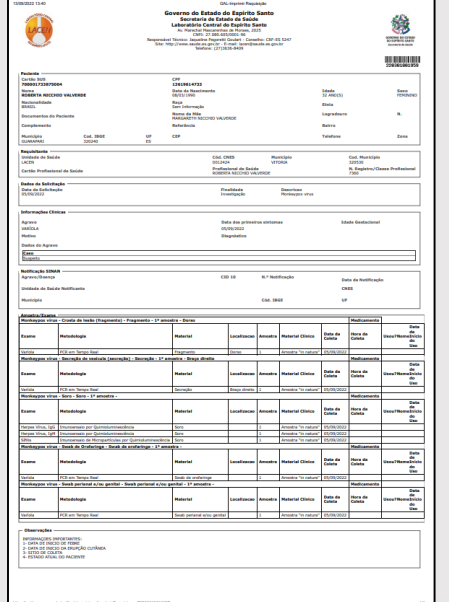

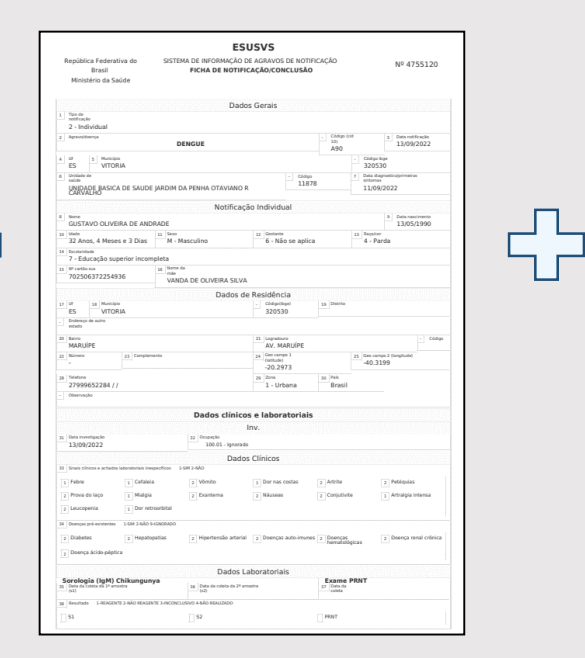

#### **E-SUS FORMULÁRIO LACEN**

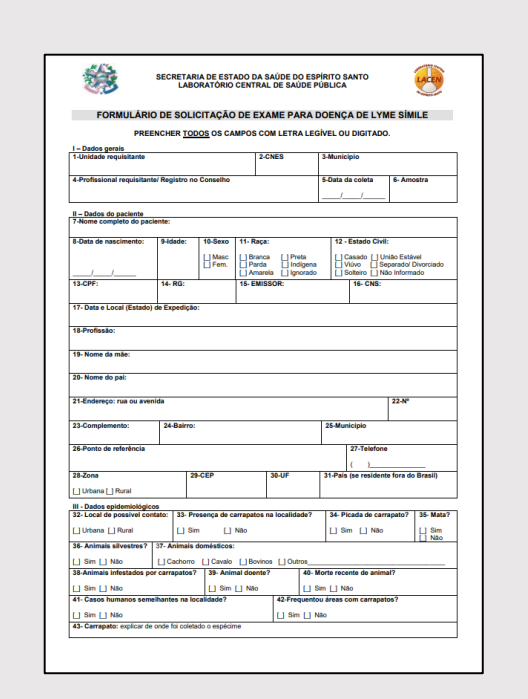

#### **RELATÓRIO DO GAL (2 VIAS)**

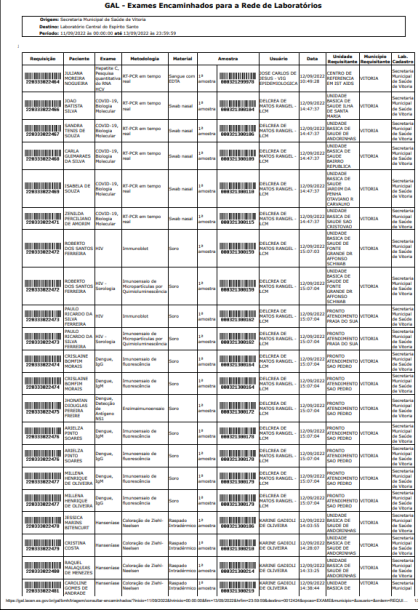

다

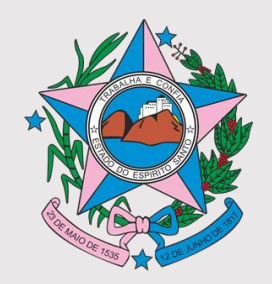

# **CADASTRO DE REQUISIÇÕES**

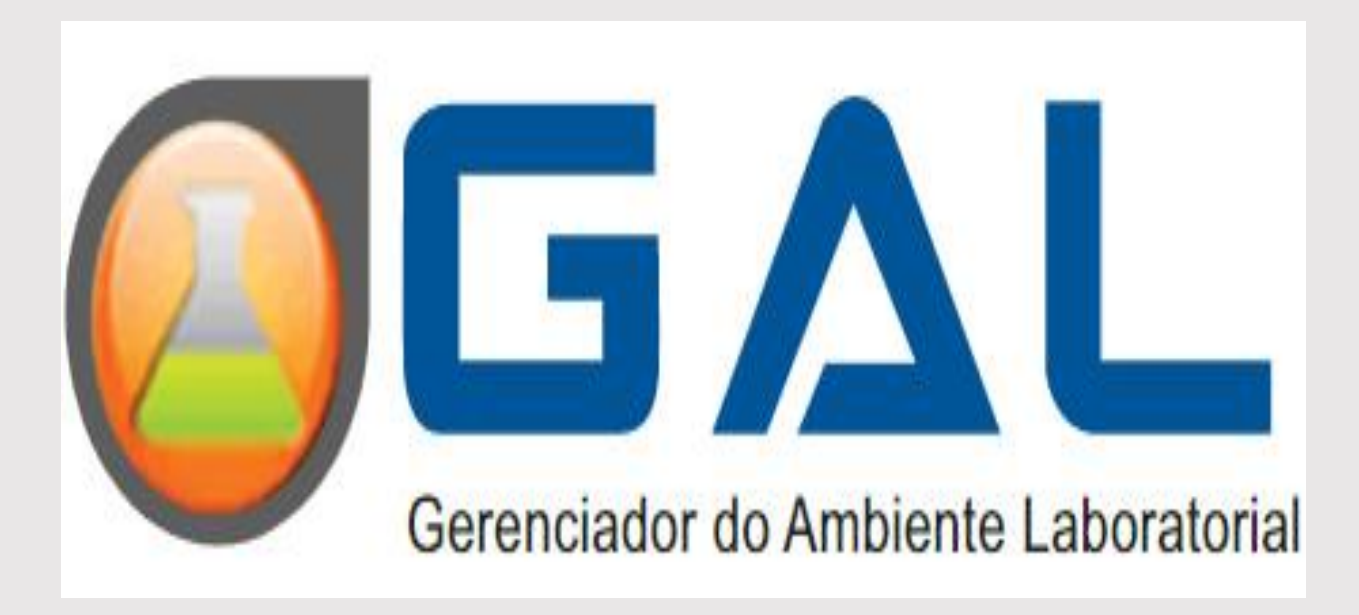

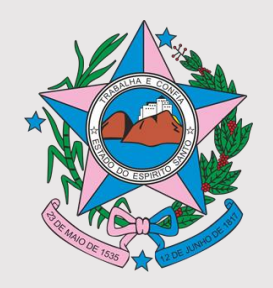

### **REGRAS DE CADASTRAMENTO**

- Não acentue e nem use ç.
- Dados obrigatórios são sinalizados em vermelho, mas é importante informar o máximo de dados.

#### **POR QUÊ?**

- $\rightarrow$  Dados do GAL (telefone e endereço) facilitam busca ativa.
- $\rightarrow$  Sistemas são mais facilmente consultados do que papéis.

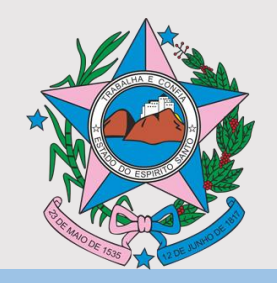

### **PÁGINA DE ACESSO AO GAL**

#### http://gal.lacen.es.gov.br/gal

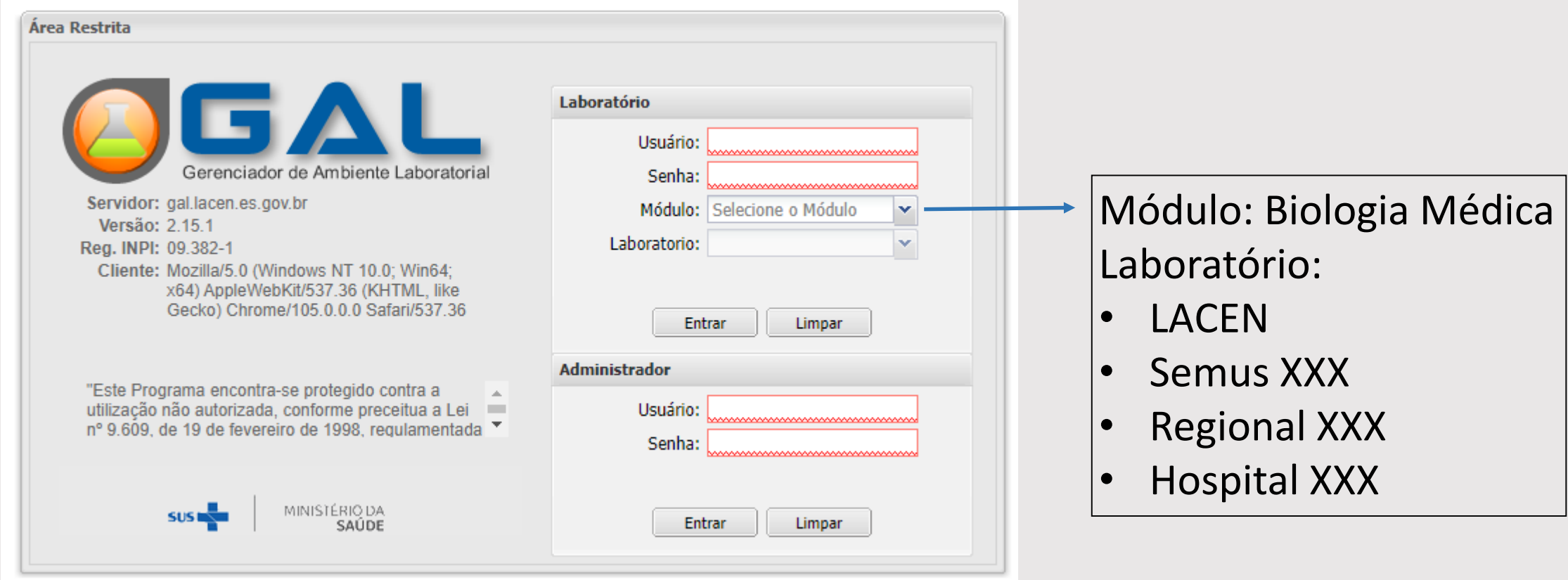

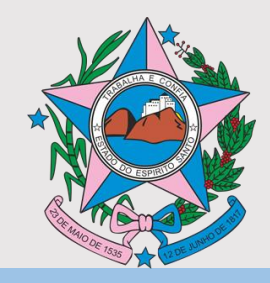

# **INCLUIR NOVA REQUISIÇÃO**

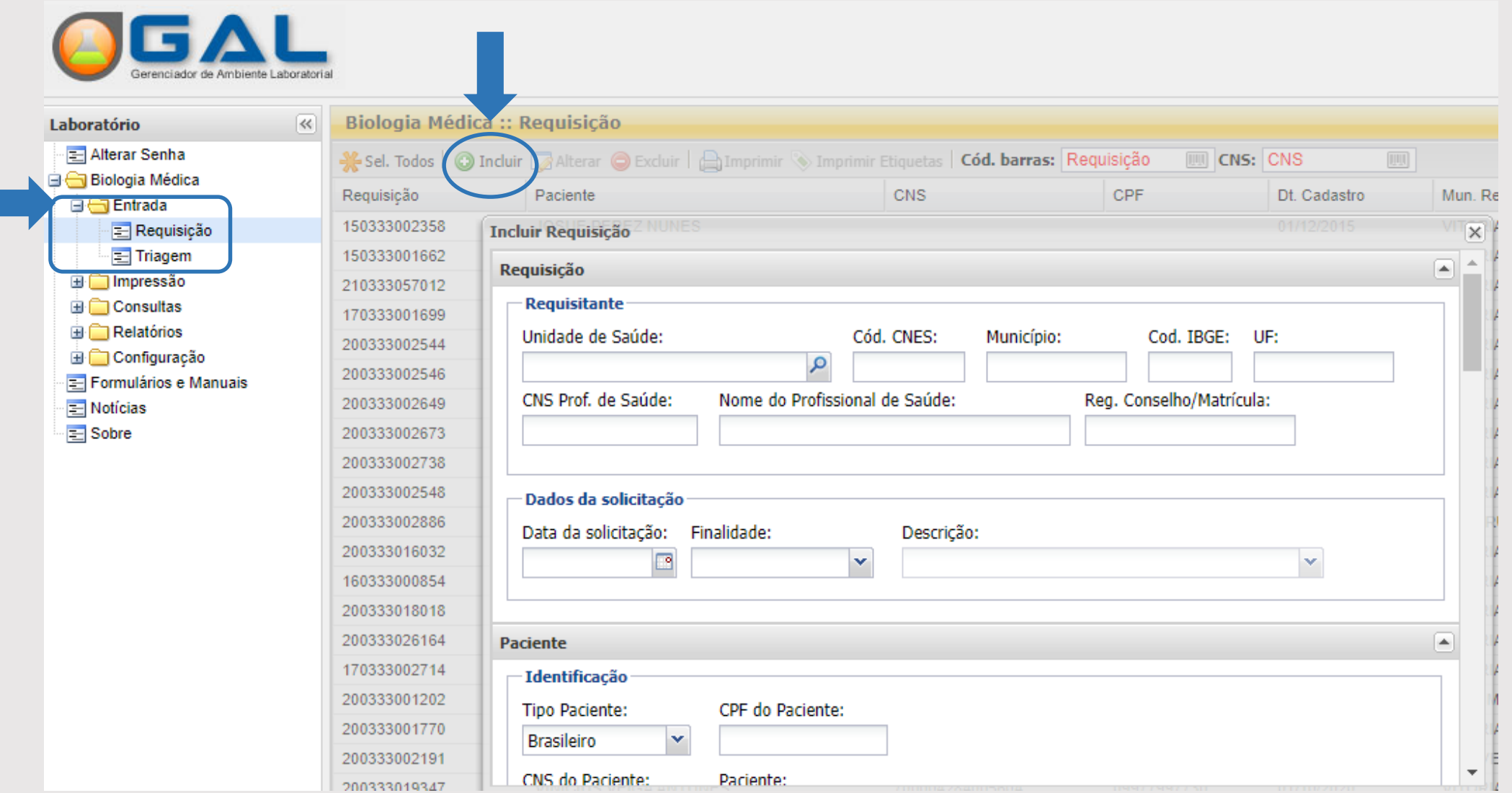

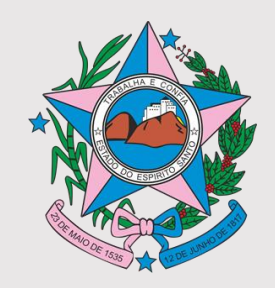

# **INCLUIR NOVA REQUISIÇÃO**

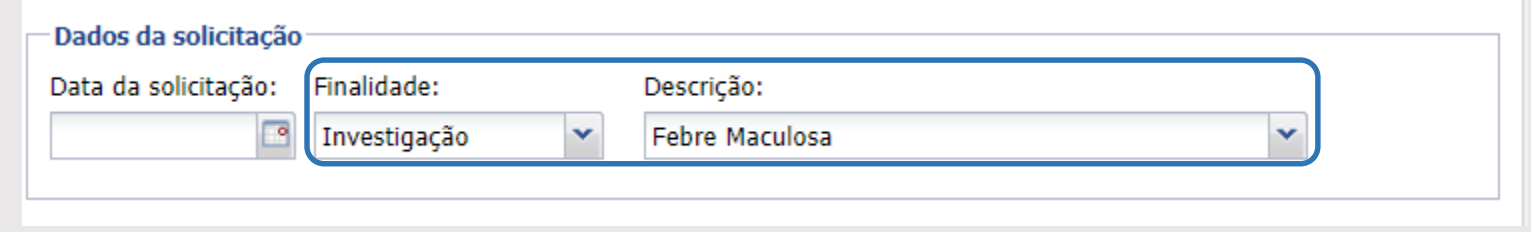

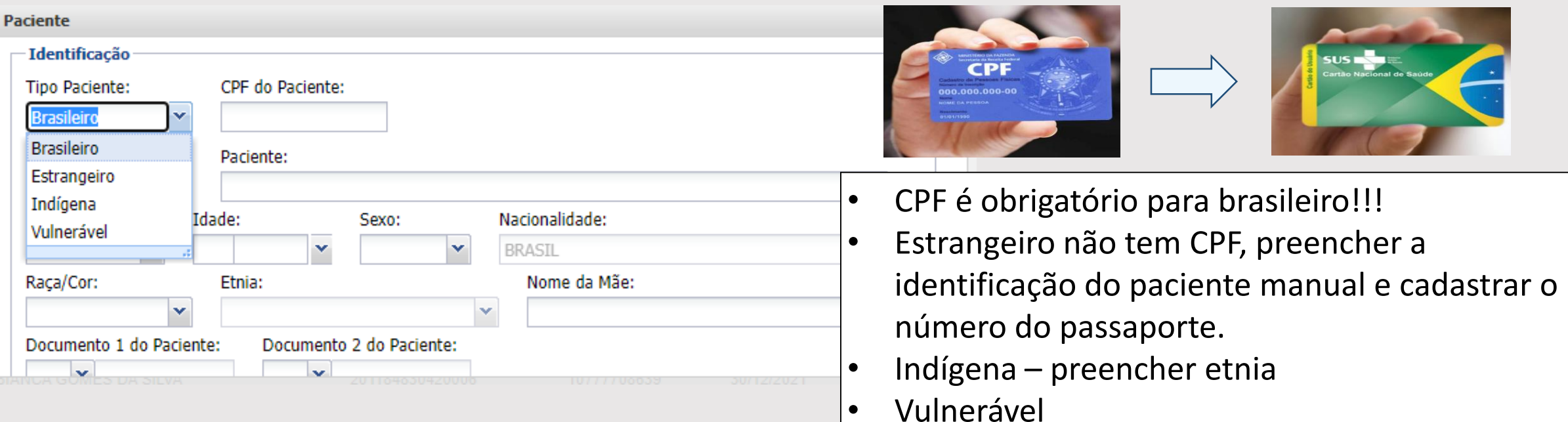

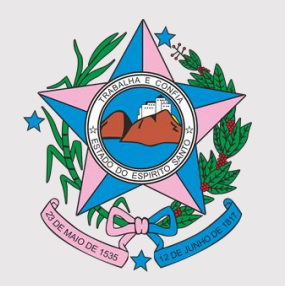

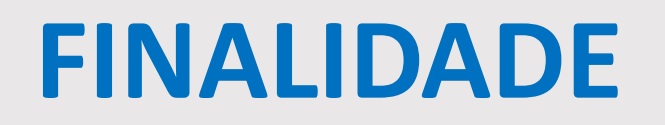

- Campanha: evento investigatório com período definido para doença/agravo específico. Ex: Fique sabendo.
- Inquérito: investigação contínua ao longo do tempo para doença/agravo específico. Ex: Covid – Coleta Agendada / Inquérito sorológico.
- **Investigação: aplicável a doenças/agravos de notificação compulsória. Ex: Dengue, Zika, Febre Amarela.**

**Se tiver mais de uma doença/agravo, colocar a suspeita principal.**

• Programa: eventos investigativos ligados a ações de programas específicos das esferas governamentais. Ex: Unidade Sentinela de Influenza.

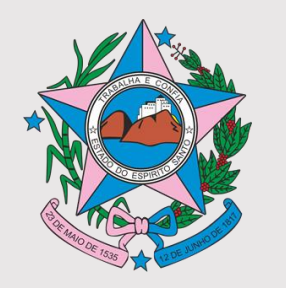

### **FINALIDADE**

- **Protocolo: definição de perfil ligado à doença/agravo principal. Ex: monitoramento de tratamento Tuberculose/ hanseníase/ Hepatite crônica/ Lâmina de verificação de cura de malária. Monitoramento de vacina RAIVA HUMANA.**
- Projeto: investigação de agravo/doença ligado a pesquisa.
- Ignorado: EVITAR O USO. Alguns agravos que não são de notificação compulsória, por exemplo Herpes.

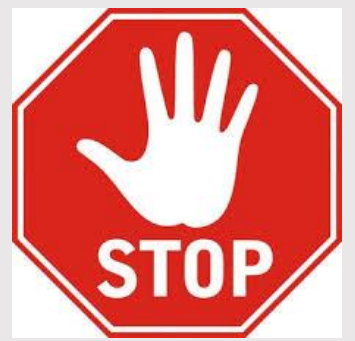

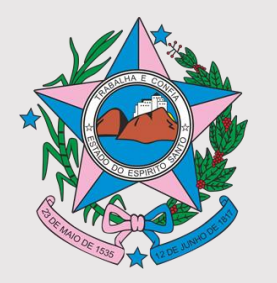

### **ENDEREÇO E TELEFONE: BUSCA ATIVA**

• **CUIDADO COM O MUNICÍPIO DE RESIDÊNCIA QUANDO O CADASTRO É FEITO POR MEIO DO CPF CNS PODE ESTAR DESATUALIZADO!!**

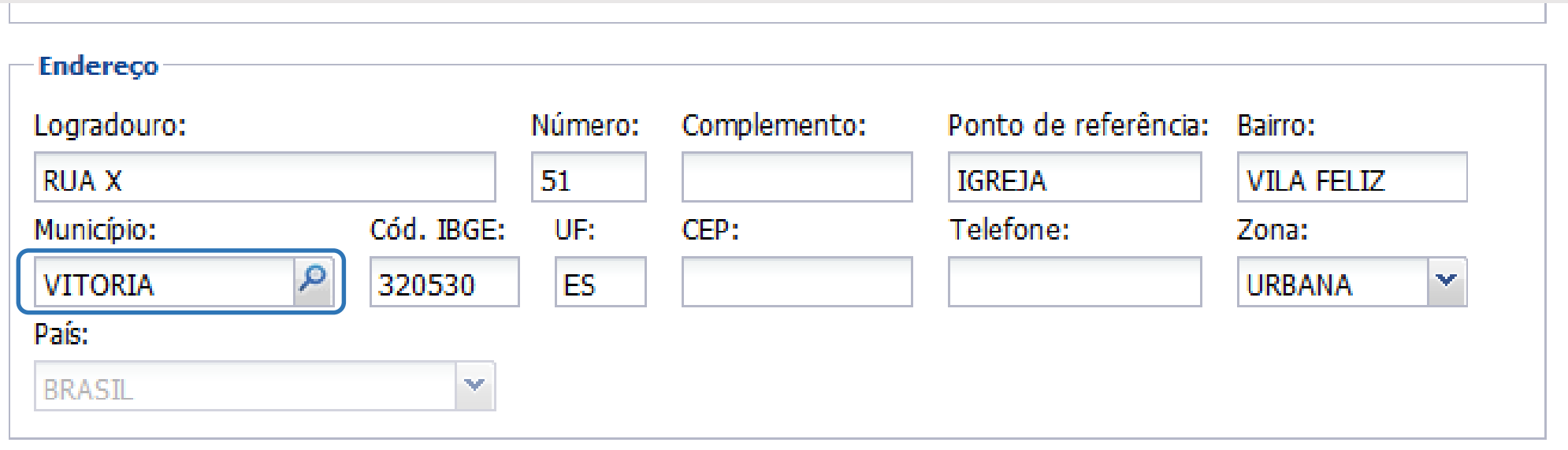

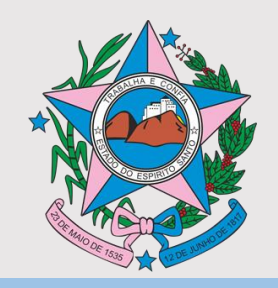

### **DETALHES DO AGRAVO**

Principal suspeita clínica - AGRAVO/DOENÇA

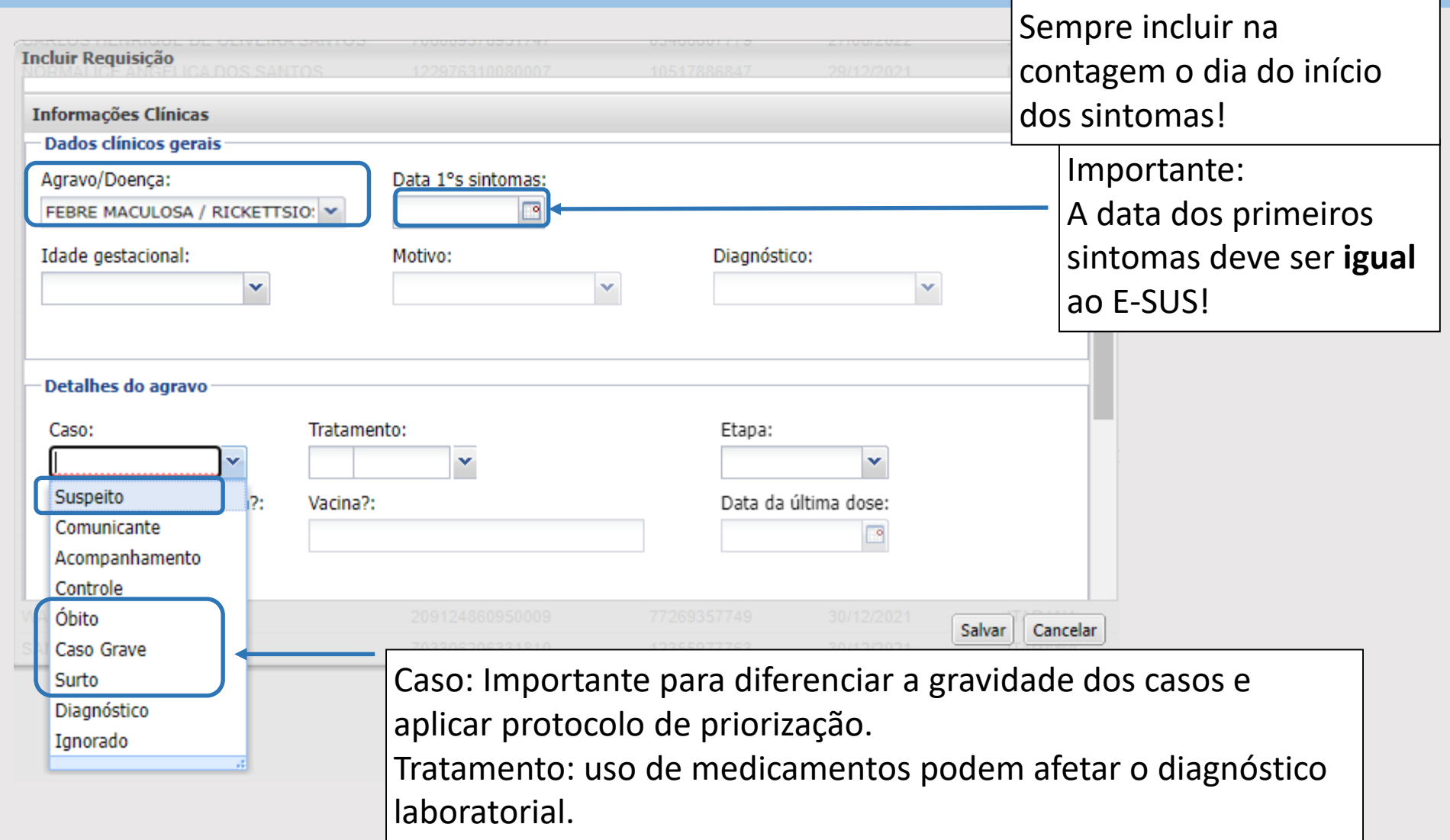

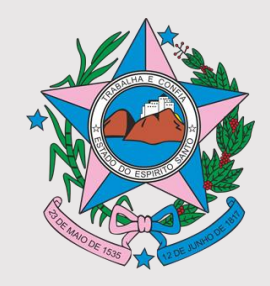

### **AMOSTRAS E PESQUISAS**

#### **1º amostra**

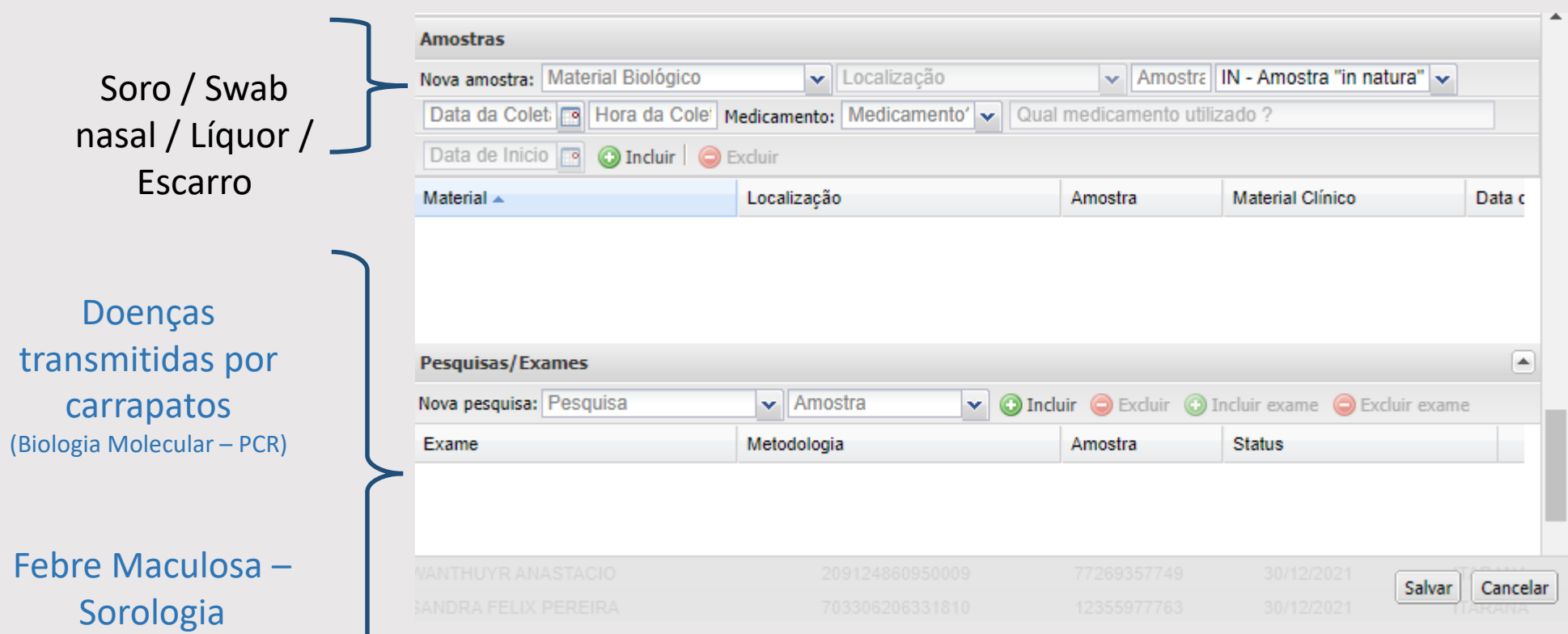

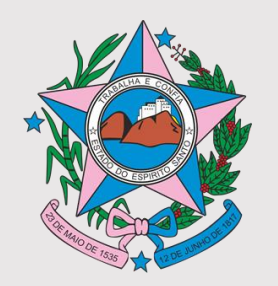

### **Nº DE AMOSTRA**

#### **AMOSTRA**

- $\cdot$  1 = 1<sup>ª</sup> amostra coletada para um exame
- 2 = 2ª amostra. Coletada em casos de solicitação do protocolo para confirmação diagnóstica, avaliar soroconversão. Normalmente em até 30 dias da primeira coleta.

Ex: para diagnóstico de tuberculose renal poderão ser coletadas até 5 amostras de urina (amostras 1, 2, 3, 4,5)

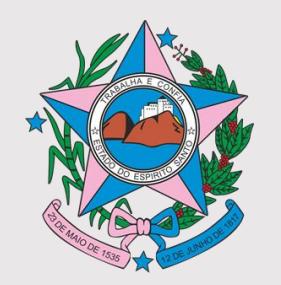

# **MATERIAL CLÍNICO**

Material clínico em que a amostra foi enviada. Ex:

- IN= amostra "in natura" (ex: soro, líquor)
- LM = lâmina (ex: lâminas enviadas para o controle de qualidade da hanseníase, em que o material biológico é raspado intradérmico e o clínico lâmina)
- MTV = meio de transporte viral (ex: Influenza swab de nasofaringe e orofaringe é colocado em MTV).

Cuidado!!! Se não informar, automaticamente será inserido "in natura".

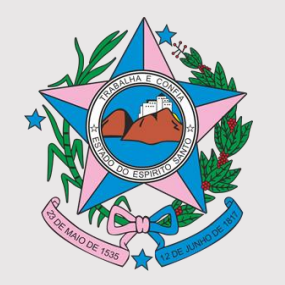

### **PESQUISA**

- Um exame ou um conjunto de exames determinados para o diagnóstico de uma doença.
- Seleção dela faz a inclusão de todas os exames.
- **Leia antes e após selecionar ->** se necessário faça a expansão da caixa contendo o nome da pesquisa.

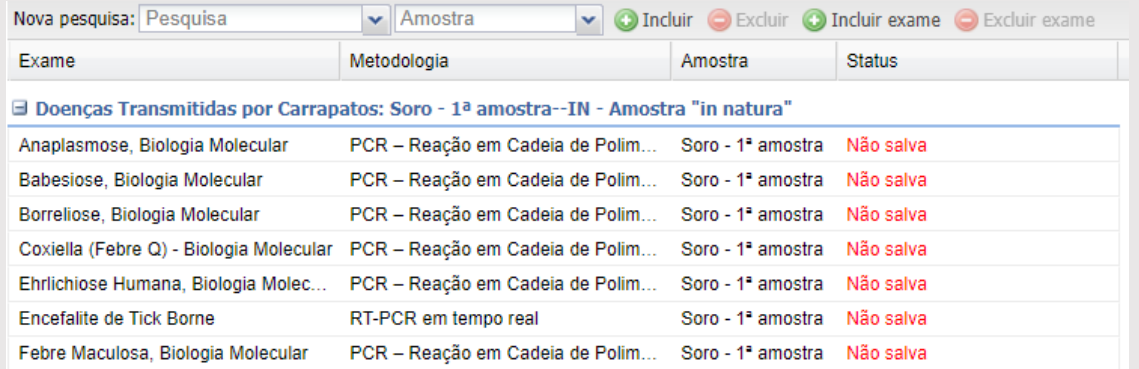

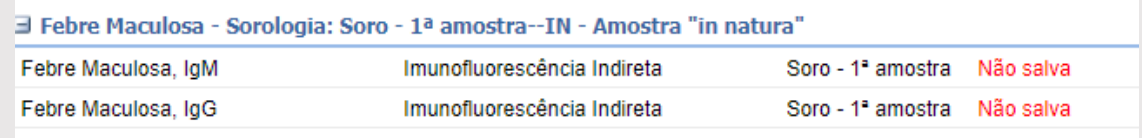

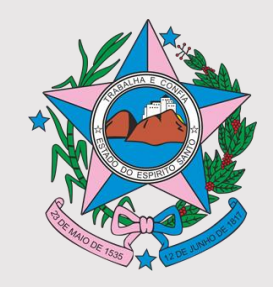

### **ENCAMINHAR NA REDE**

#### Encaminhar na rede – **1º amostra**

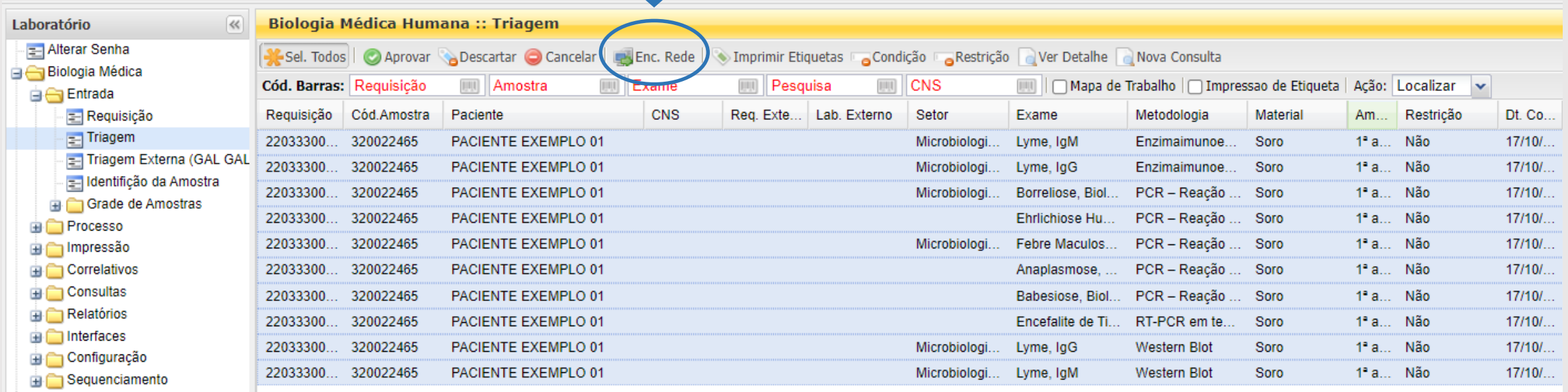

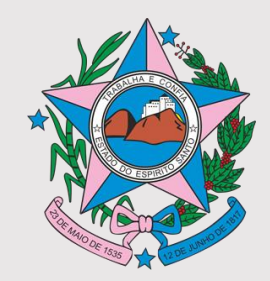

# **EXEMPLO DE REQUISIÇÃO GAL**

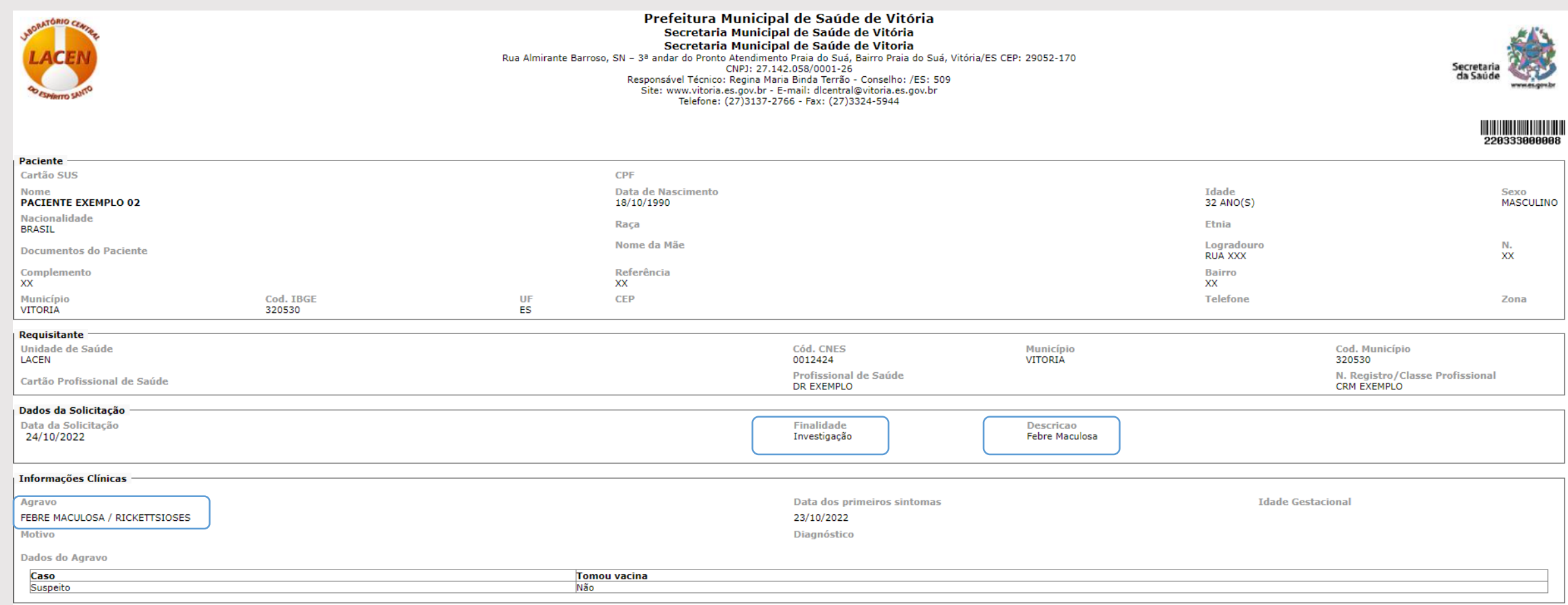

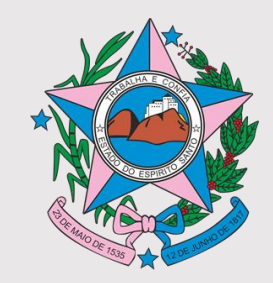

# **EXEMPLO DE REQUISIÇÃO GAL**

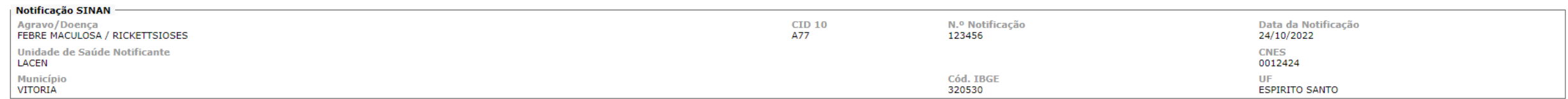

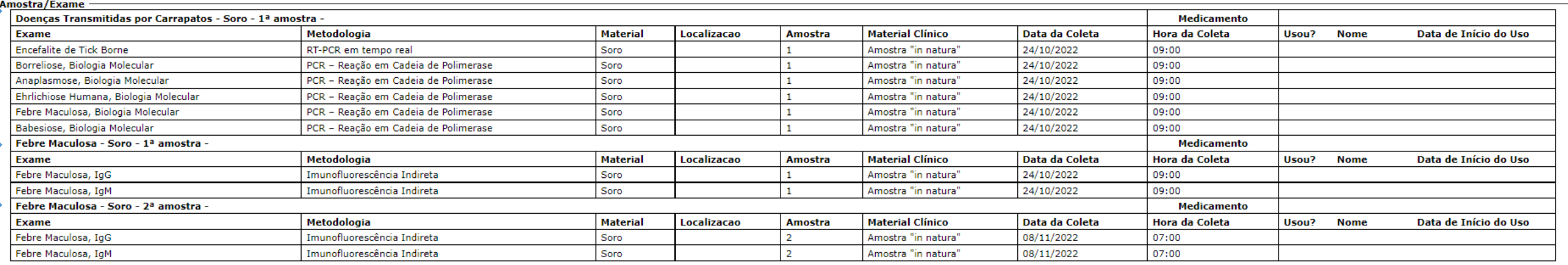

Observações

Estado geral do individuo - sintomas.

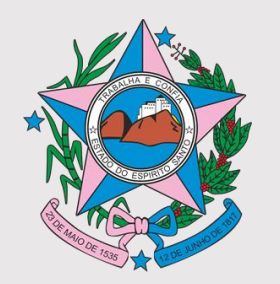

### **CONSULTA**

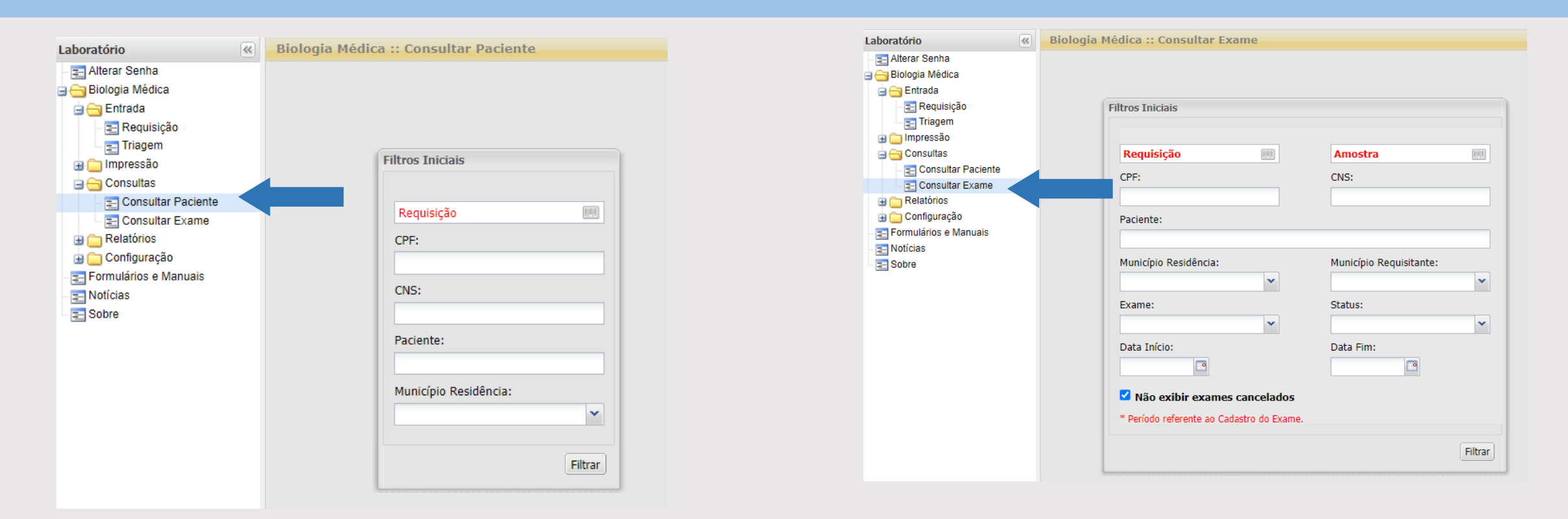

Consulta exames: após selecionar o exame, pode-se consultar o status para ver os procedimentos realizados no GAL . Somente é possível visualizar registros efetuados em 06 meses, tempo superior deverá ser pesquisado em Nova consulta.

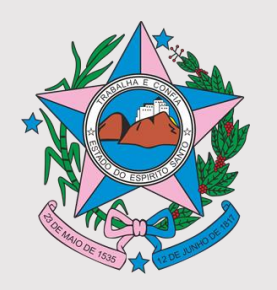

https://

 $\overline{\phantom{a}}$ 

 $\blacksquare$ 

### **CONSULTA**

 $M<sub>l</sub>$  $\overline{\mathbf{x}}$ 

l. a

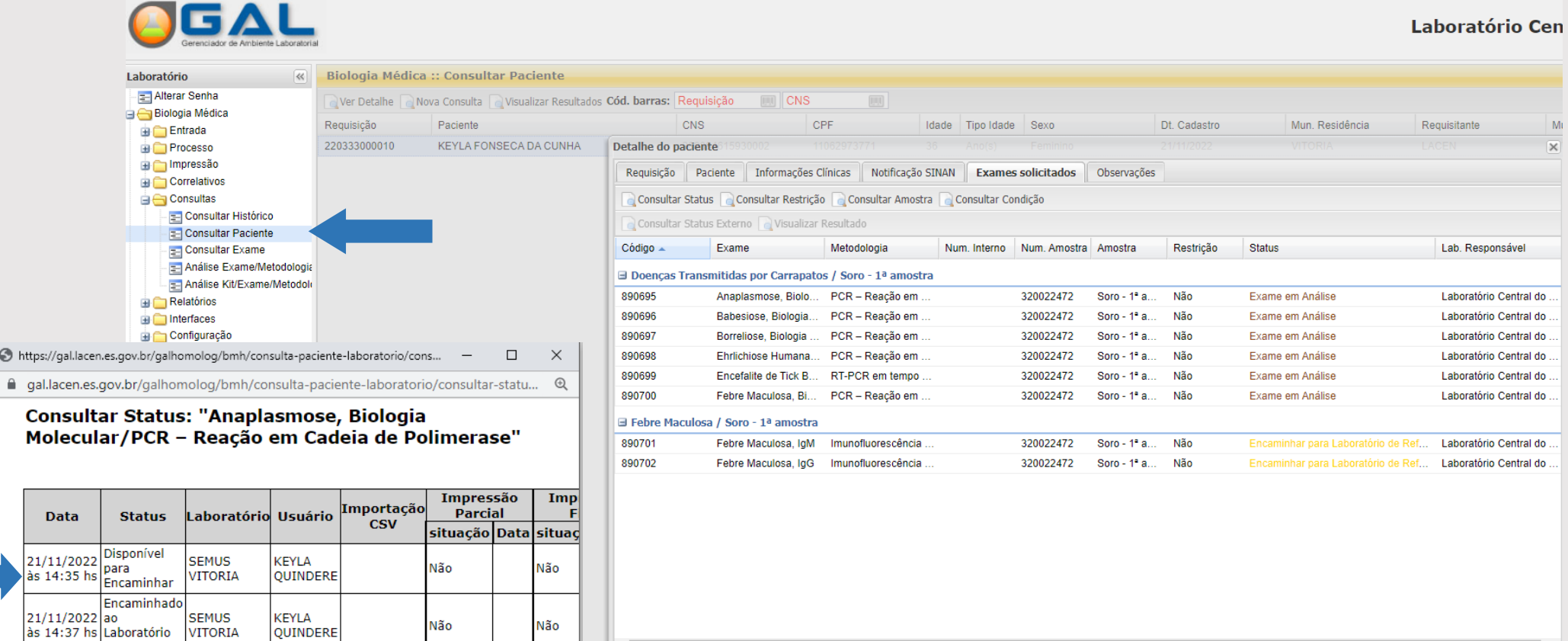

 $\frac{21}{11}{2022}$  Exame em<br>
às 15:34 hs Análise

**KEYLA** 

KEYLA

QUINDERE

**QUINDERE** 

**LACEN** 

LACEN

Não

Não

Não

Não

 $\rightarrow$   $\vert$ 

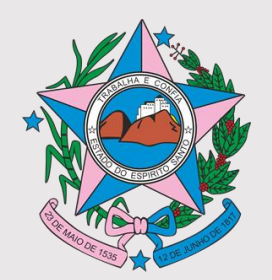

# **IMPRESSÃO DO RESULTADO**

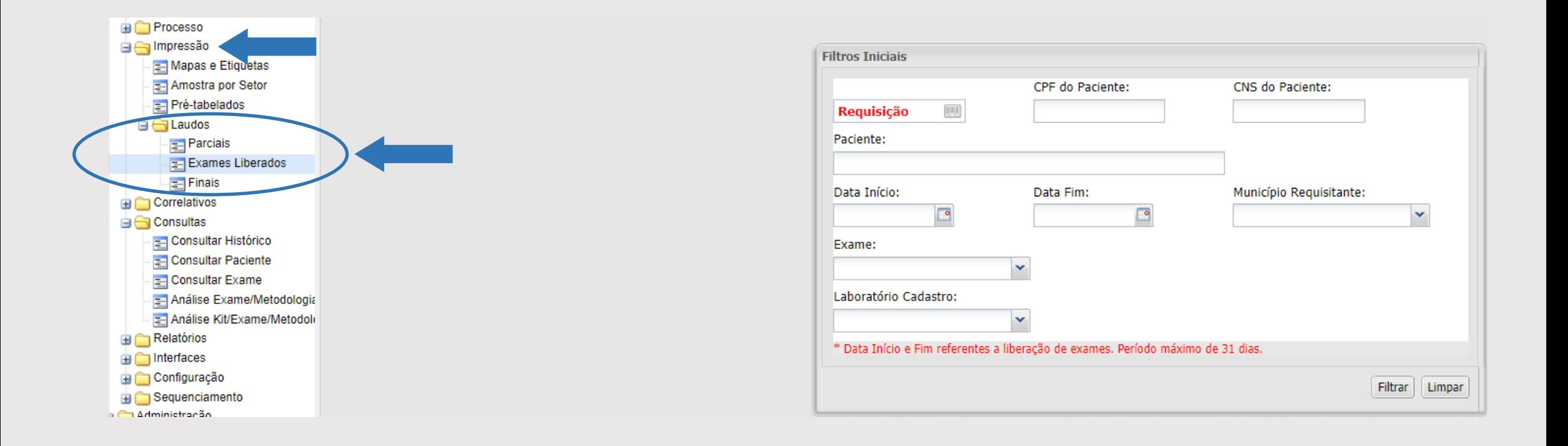

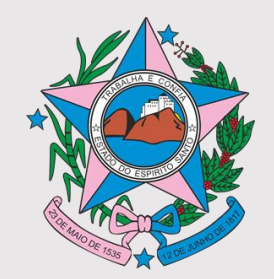

# **IMPRESSÃO DO RESULTADO**

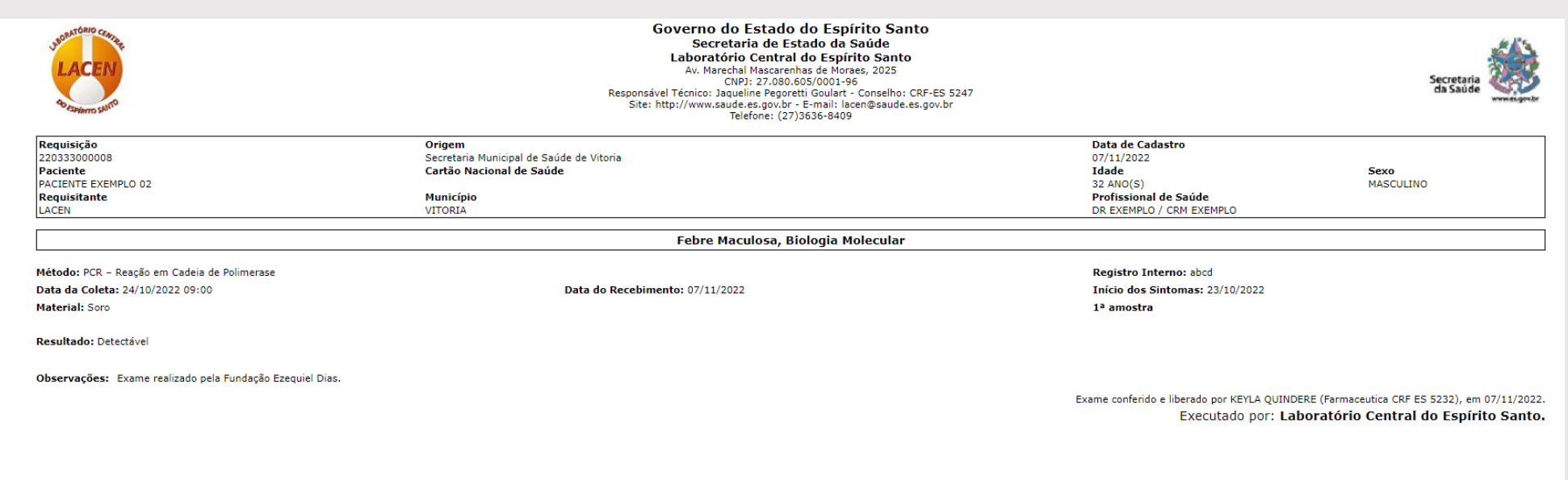

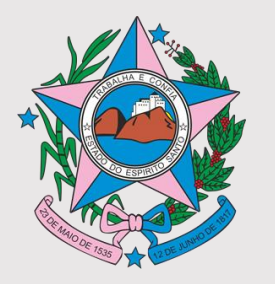

# **REFERÊNCIAS TÉCNICAS DO GAL**

**1) Referência Estadual**: Keyla Fonseca Quinderé / Isabella Recla Segatto E-mail: [lacen.galbm@saude.es.gov.br](mailto:lacen.galbm@saude.es.gov.br) - Tel: (27) 3636-8392

#### **2) Referências Regionais**

- **Região Central/ Norte – Colatina** HELOISA JORDANNA COLLATO E SILVA e-mail: heloisacollato@saude.es.gov.br- Tel (27) 3717-2515
- **Região Central/ Norte – São Mateus** RAMON DE SOUZA CARVALHO e-mail: [ramoncarvalho@saude.es.gov.br](mailto:ramoncarvalho@saude.es.gov.br) - Tel: (27) 3767-6501
- **Região Metropolitana**: JOILDO GOMES ALVES DE VASCONCELOS e-mail: joildovasconcelos@saude.es.gov.br - Tel (27) 3636-2708
- **Região Sul**: CRISTIANE LOVATI DAL COL AZEREDO e-mail: [srsci.galbm@saude.es.gov.br-](mailto:srsci.galbm@saude.es.gov.br-) Tel: (28) 3526-4327